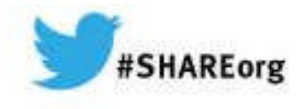

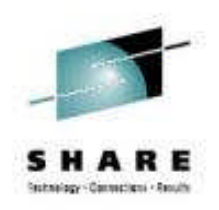

### **CPU MF Update and What's New with z/OS 2.1?**

John Burg **IBM** 

March 13, 2014 Session Number 15206

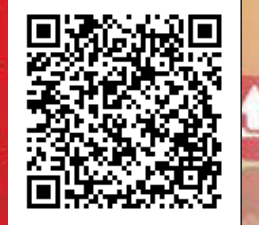

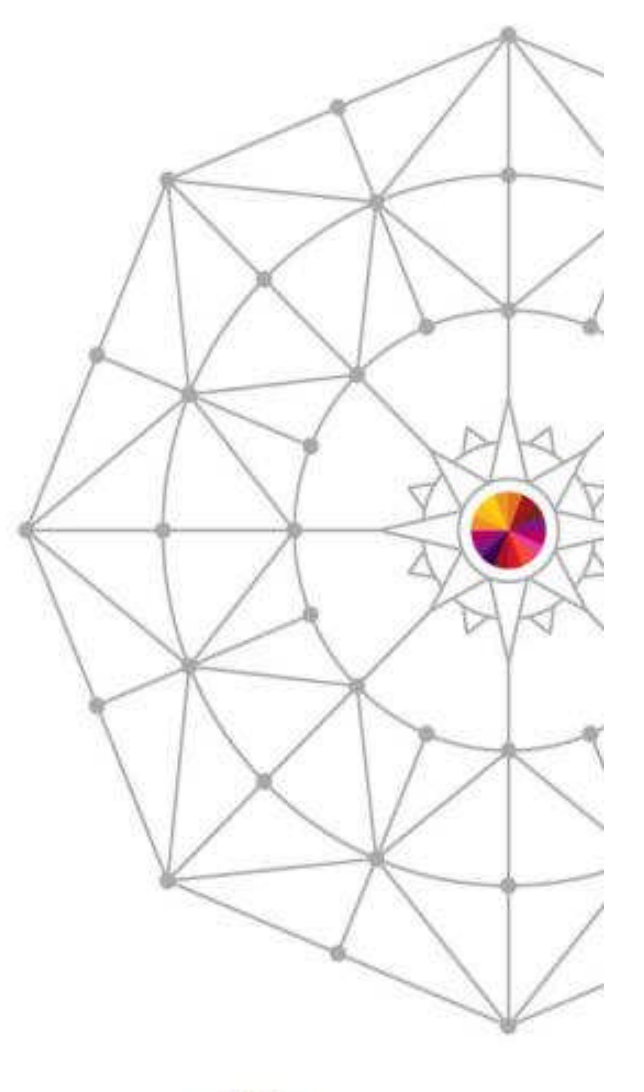

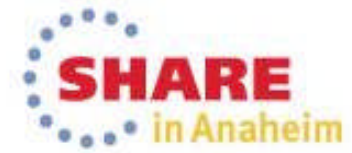

Copyright (c) 2014 by SHARE Inc. co (i) S O Except where otherwise noted, this work is licensed under

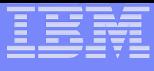

### **Trademarks**

**The following are trademarks of the International Business Machines Corporation in the United States and/or other countries.**

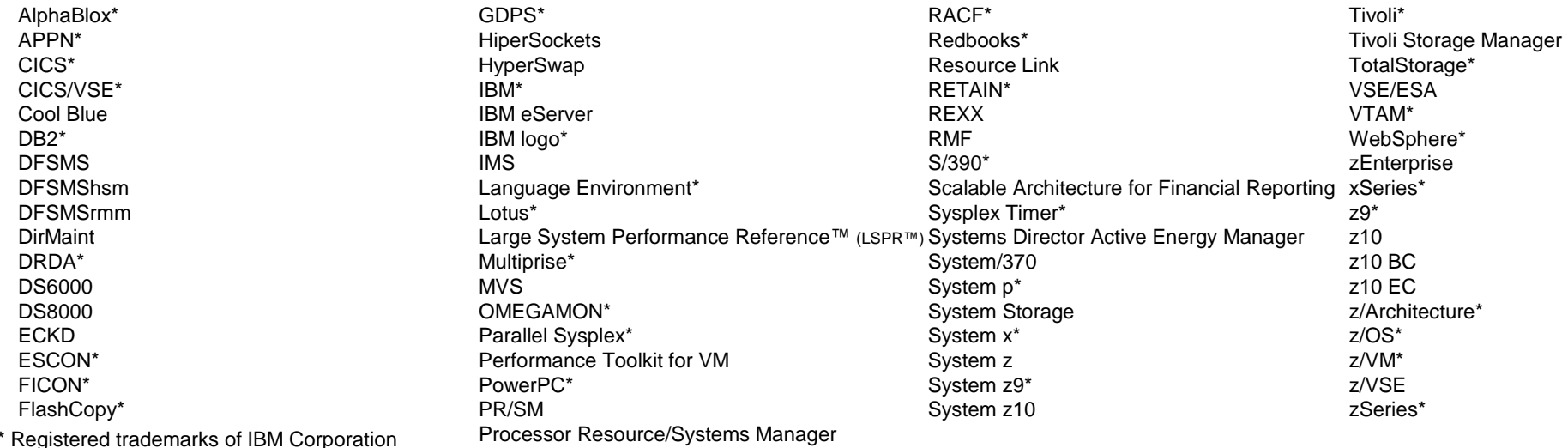

#### **The following are trademarks or registered trademarks of other companies.**

Adobe, the Adobe logo, PostScript, and the PostScript logo are either registered trademarks or trademarks of Adobe Systems Incorporated in the United States, and/or other countries. Cell Broadband Engine is a trademark of Sony Computer Entertainment, Inc. in the United States, other countries, or both and is used under license therefrom.

Java and all Java-based trademarks are trademarks of Sun Microsystems, Inc. in the United States, other countries, or both.

Microsoft, Windows, Windows NT, and the Windows logo are trademarks of Microsoft Corporation in the United States, other countries, or both.

Intel, Intel logo, Intel Inside, Intel Inside logo, Intel Centrino, Intel Centrino logo, Celeron, Intel Xeon, Intel SpeedStep, Itanium, and Pentium are trademarks or registered trademarks of Intel Corporation or its subsidiaries in the United States and other countries.

UNIX is a registered trademark of The Open Group in the United States and other countries.

Linux is a registered trademark of Linus Torvalds in the United States, other countries, or both.

ITIL is a registered trademark, and a registered community trademark of the Office of Government Commerce, and is registered in the U.S. Patent and Trademark Office.

IT Infrastructure Library is a registered trademark of the Central Computer and Telecommunications Agency, which is now part of the Office of Government Commerce.

\* All other products may be trademarks or registered trademarks of their respective companies.

#### **Notes**:

Performance is in Internal Throughput Rate (ITR) ratio based on measurements and projections using standard IBM benchmarks in a controlled environment. The actual throughput that any user will experience will vary depending upon considerations such as the amount of multiprogramming in the user's job stream, the I/O configuration, the storage configuration, and the workload processed. Therefore, no assurance can be given that an individual user will achieve throughput improvements equivalent to the performance ratios stated here. IBM hardware products are manufactured from new parts, or new and serviceable used parts. Regardless, our warranty terms apply.

All customer examples cited or described in this presentation are presented as illustrations of the manner in which some customers have used IBM products and the results they may have achieved. Actual environmental costs and performance characteristics will vary depending on individual customer configurations and conditions.

This publication was produced in the United States. IBM may not offer the products, services or features discussed in this document in other countries, and the information may be subject to change without notice. Consult your local IBM business contact for information on the product or services available in your area.

All statements regarding IBM's future direction and intent are subject to change or withdrawal without notice, and represent goals and objectives only.

Information about non-IBM products is obtained from the manufacturers of those products or their published announcements. IBM has not tested those products and cannot confirm the performance, compatibility, or any other claims related to non-IBM products. Questions on the capabilities of non-IBM products should be addressed to the suppliers of those products.

Prices subject to change without notice. Contact your IBM representative or Business Partner for the most current pricing in your geography.

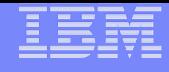

### **Notice Regarding Specialty Engines (e.g., zIIPs, zAAPs and IFLs):**

Any information contained in this document regarding Specialty Engines ("SEs") and SE eligible workloads provides only general descriptions of the types and portions of workloads that are eligible for execution on Specialty Engines (e.g., zIIPs, zAAPs, and IFLs). IBM authorizes customers to use IBM SEs only to execute the processing of Eligible Workloads of specific Programs expressly authorized by IBM as specified in the "Authorized Use Table for IBM Machines" provided at:

www.ibm.com/systems/support/machine\_warranties/machine\_code/aut.html ("AUT").

No other workload processing is authorized for execution on an SE.

IBM offers SEs at a lower price than General Processors/Central Processors because customers are authorized to use SEs only to process certain types and/or amounts of workloads as specified by IBM in the AUT.

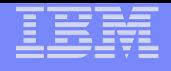

### **Agenda**

#### **- New Dawn in System z Capacity Planning**

- What and Why
- **Validation and Enablement**
- **CPU MF Metrics**
	- Basic
	- RNI
- **CPU MF Update**
- **What's new in z/OS 2.1?**
- **Summary**
- **Back Up** 
	- Formulas
	- Data Profiles
	- HiperDispatch Considerations

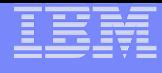

#### **New Day Dawning in System z Capacity Planning**

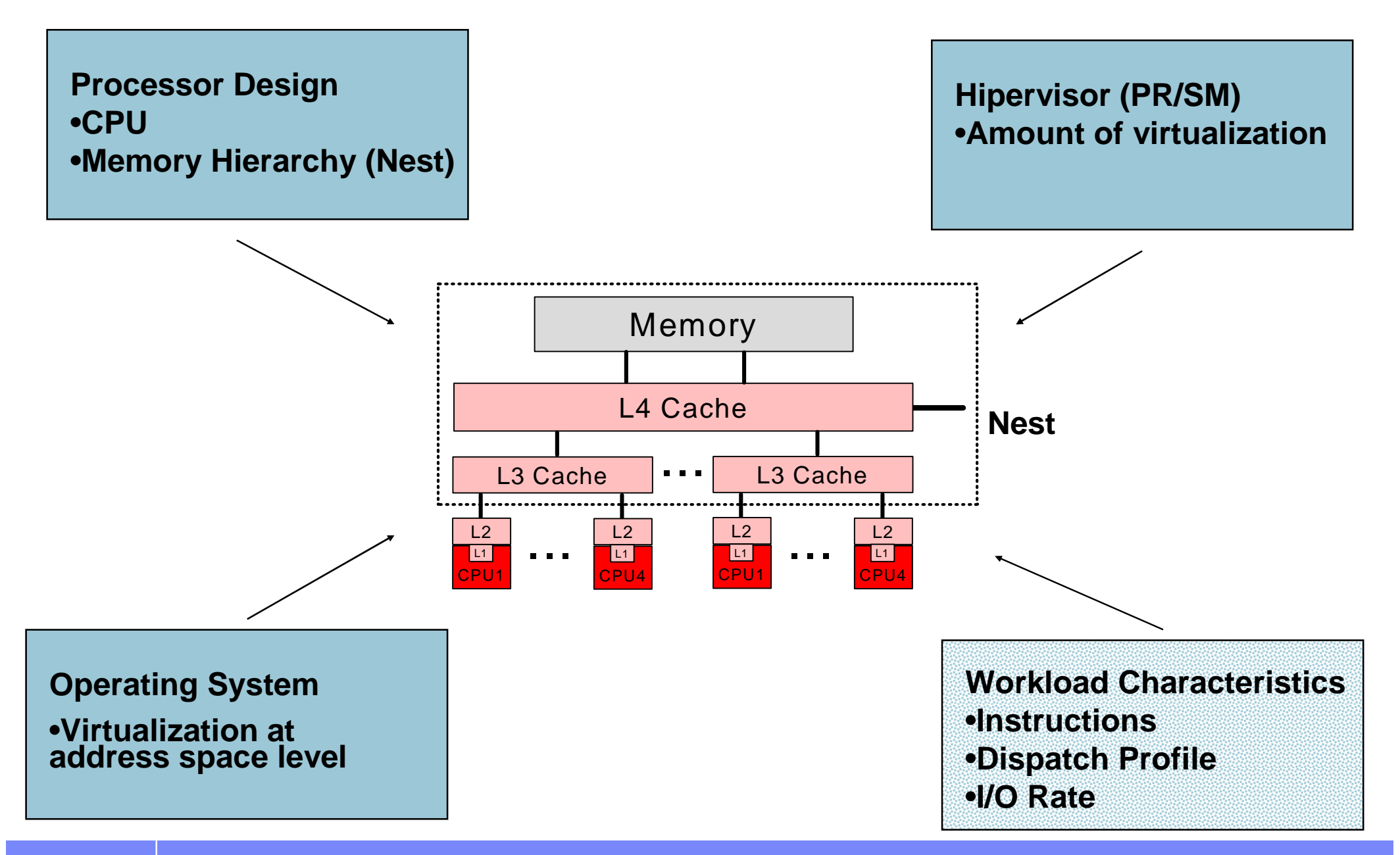

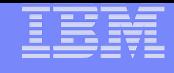

### **Introduction to LSPR**

#### **A set of representative SCP/workload environments**

- SCPs: z/OS, z/VM, and Linux on System z
- Workload categories: Low  $\leftarrow$  Relative Nest Intensity  $\rightarrow$  High
- Current LSPR workload categories: Low, Average, High
- zPCR extends published categories
	- Low-Avg
	- Avg-High
- A methodology focused on processor capacity
- No significant external constraints
- Equivalent (reasonably high, e.g. >= 90%) processor utilization

#### **A metric to communicate the results**

- ITR: Internal Throughput Rate
- Transactions or Jobs per processor busy second

#### **Information stored on the web**

– **https://www.ibm.com/servers/resourcelink/lib03060.nsf/pages/lsprindex?OpenDocument**

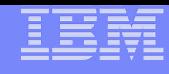

### **LSPR Workload Categories**

- Various combinations of workload primitives are measured on which the new workload categories are based
	- **Applications include CICS, DB2, IMS, OSAM, VSAM, WebSphere, COBOL, utilities**
- **Low** (relative nest intensity)
	- **Workload curve representing light use of the memory hierarchy**
	- **Similar to past high scaling workload primitives**
- **Average** (relative nest intensity)
	- **Workload curve expected to represent the majority of customer workloads**
	- **Similar to the past LoIO-mix curve**
- **High (relative nest intensity)** 
	- **Workload curve representing heavy use of the memory hierarchy**
	- **Similar to the past DI-mix curve**
- **EXTER EXTENDS published categories** 
	- **Low-Avg**
		- **50% Low and 50% Average**
	- **Avg-High**
		- **50% Average and 50% High**

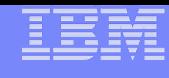

#### **zPCR Workload Characterization for z/OS**

"Scope of Work" Definition Change

New z/OS Workload Categories Defined

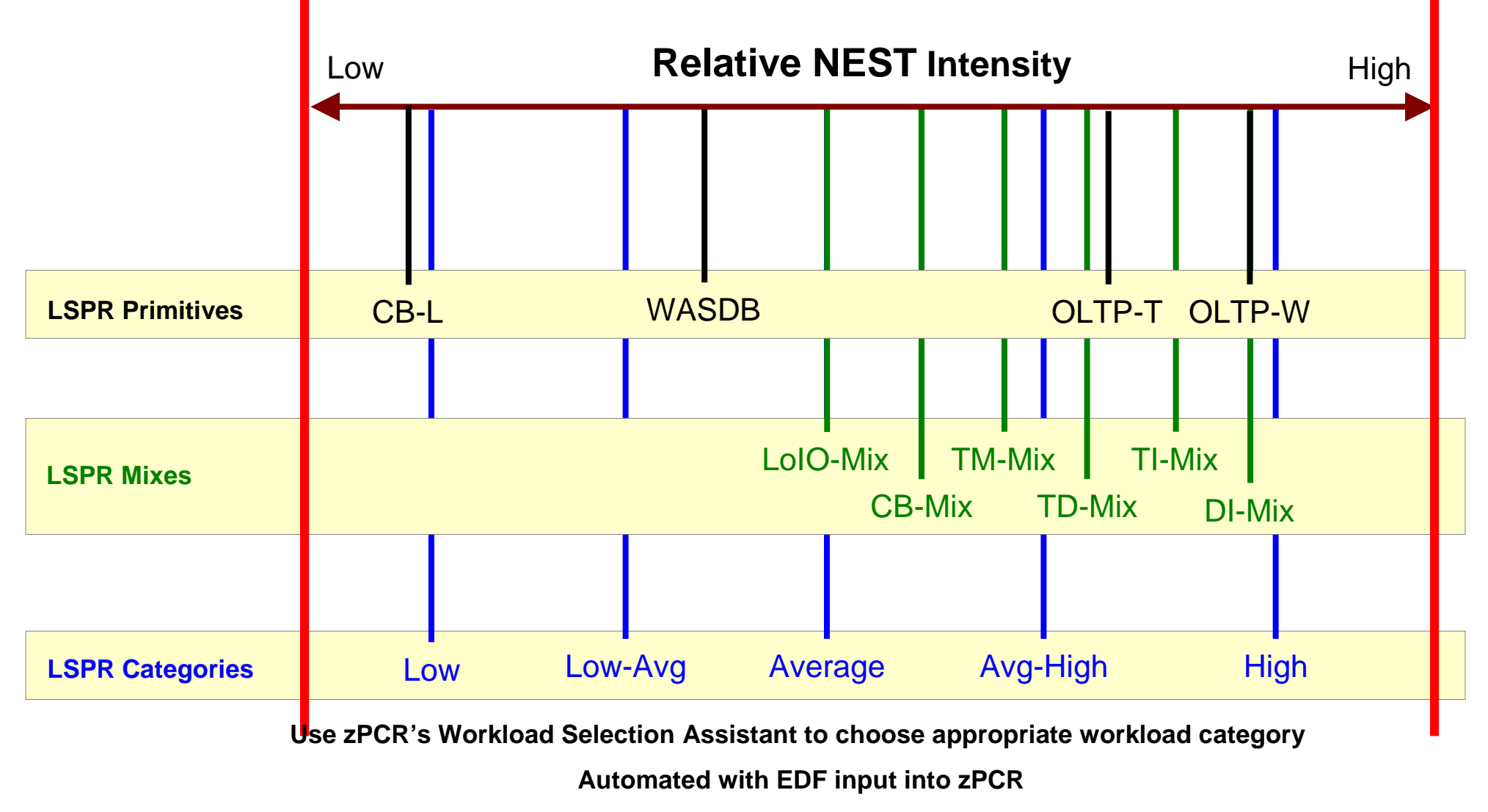

**Note: Workload selection is automated in zCP3000**

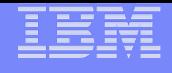

### **CPU Measurement Facility**

- **Introduced in z10 and later processors**
- **Facility that provides hardware instrumentation data for production systems**
- **Two Major components**
	- Counters
		- Cache and memory hierarchy information
		- SCPs supported include z/OS and z/VM
	- Sampling
		- Instruction time-in-CSECT

#### **New z/OS HIS started task**

- Gathered on an LPAR basis
- Writes SMF 113 records

#### **New z/VM Monitor Records**

- Gathered on an LPAR basis all guests are aggregated
- Writes new Domain 5 (Processor) Record 13 (CPU MF Counters) records

#### **Minimal overhead**

#### **New Hardware Capabilities to Size z/OS Workloads**

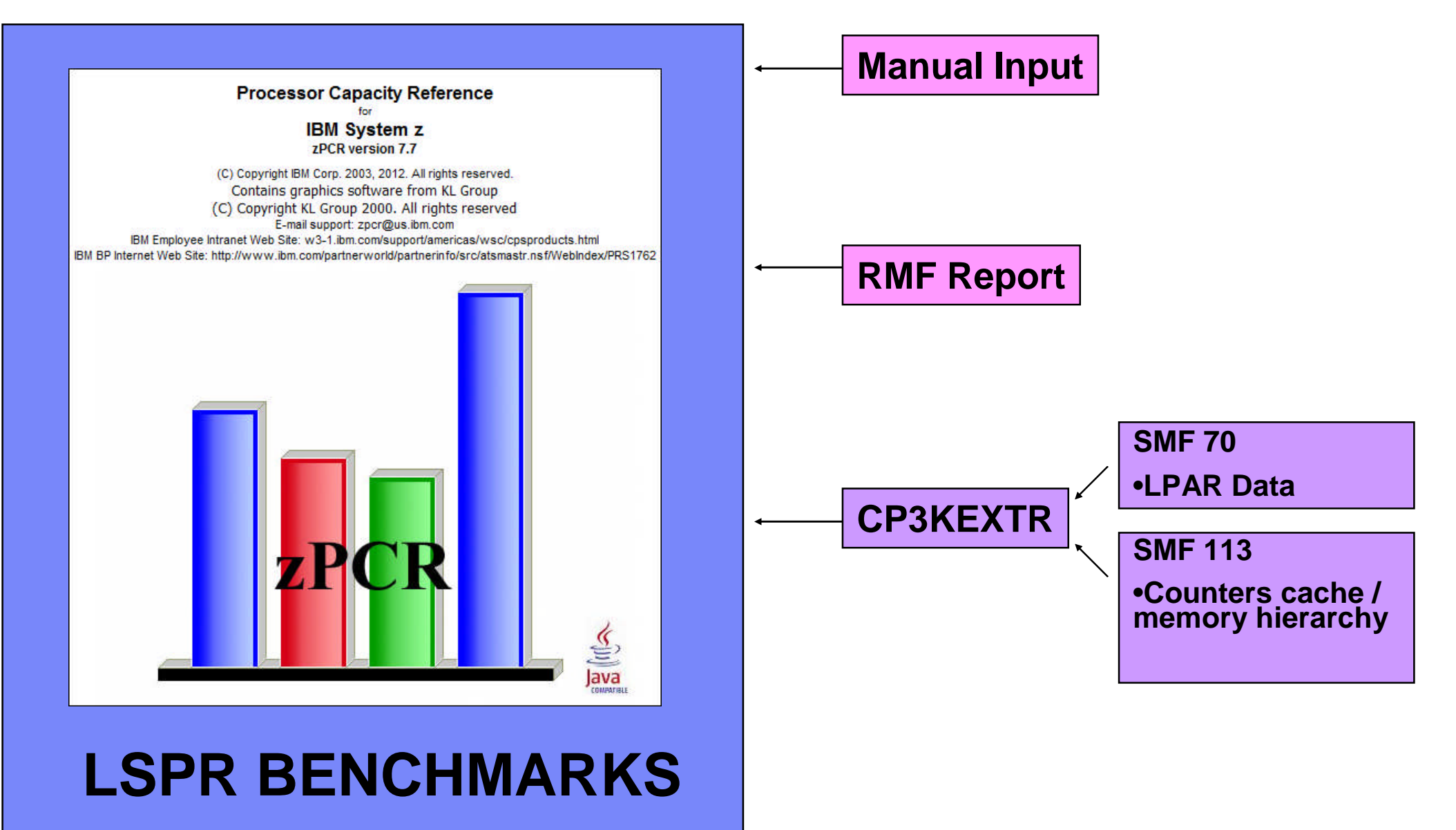

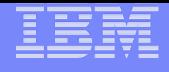

### **Importance of using CPU MF Counters**

 **New CPU MF Counters provide better information to do more successful capacity planning**

 **Same data used to validate the LSPR workloads can now be obtained from production systems**

- Matches your production workload to the LSPR workloads
	- zPCR automatically processes CPU MF data to provide a match
		- Based on Relative Nest Intensity (RNI)

**CPU MF Counters also useful for performance analysis**

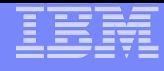

### **Challenge to Use SMF to Select a LSPR Workload Mix**

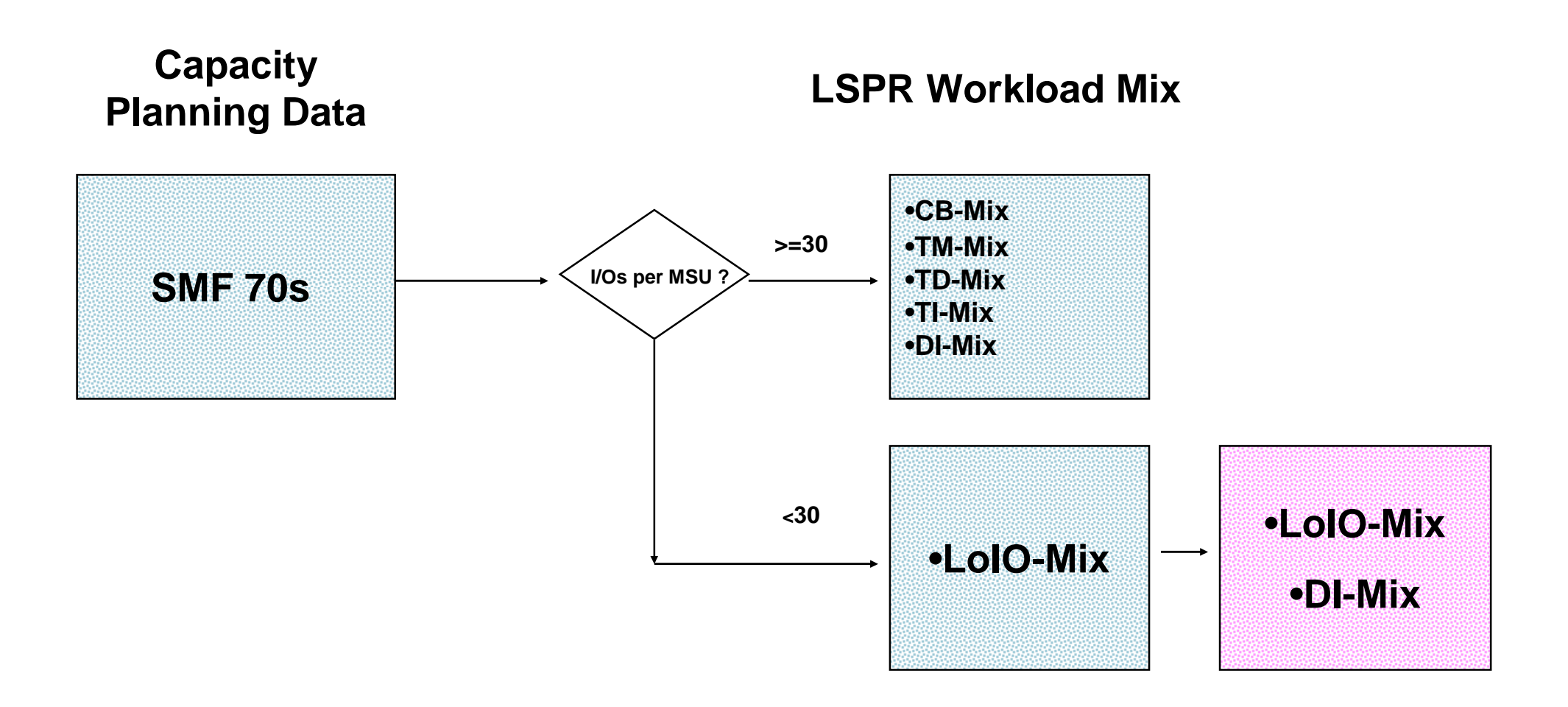

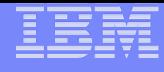

#### **SMF 113s Provide Better LSPR Workload Selection**

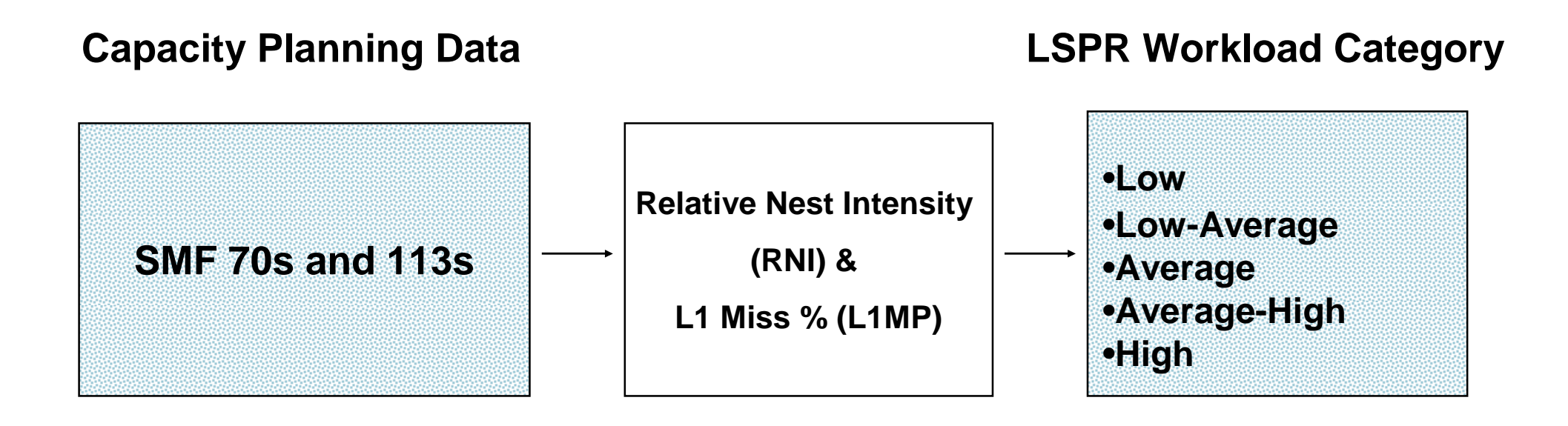

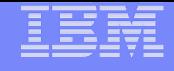

# **Validation and Enablement Details**

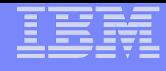

### **Workload Category Validation Process**

#### **Analyzed customer data**

#### **Initial z10 Study**

- $-100$  z10 customer LPARs
- SMF 70s and SMF 113s
- Built relationship between performance and Nest
- Built new metric to more precisely match workloads
	- Relative Nest Intensity (RNI)
- LSPR workload categories defined as Low, Average, and High RNI

#### **Validated RNI metrics with review of z10 to z196 Migrations**

- 75 z10 to z196 customer LPAR migrations
- Validated RNI based workload match

#### **Validation from zEC12 / zBC12 Migrations in process**

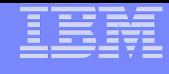

#### **CPU MF z10 Customer Workload Characterization Summary**

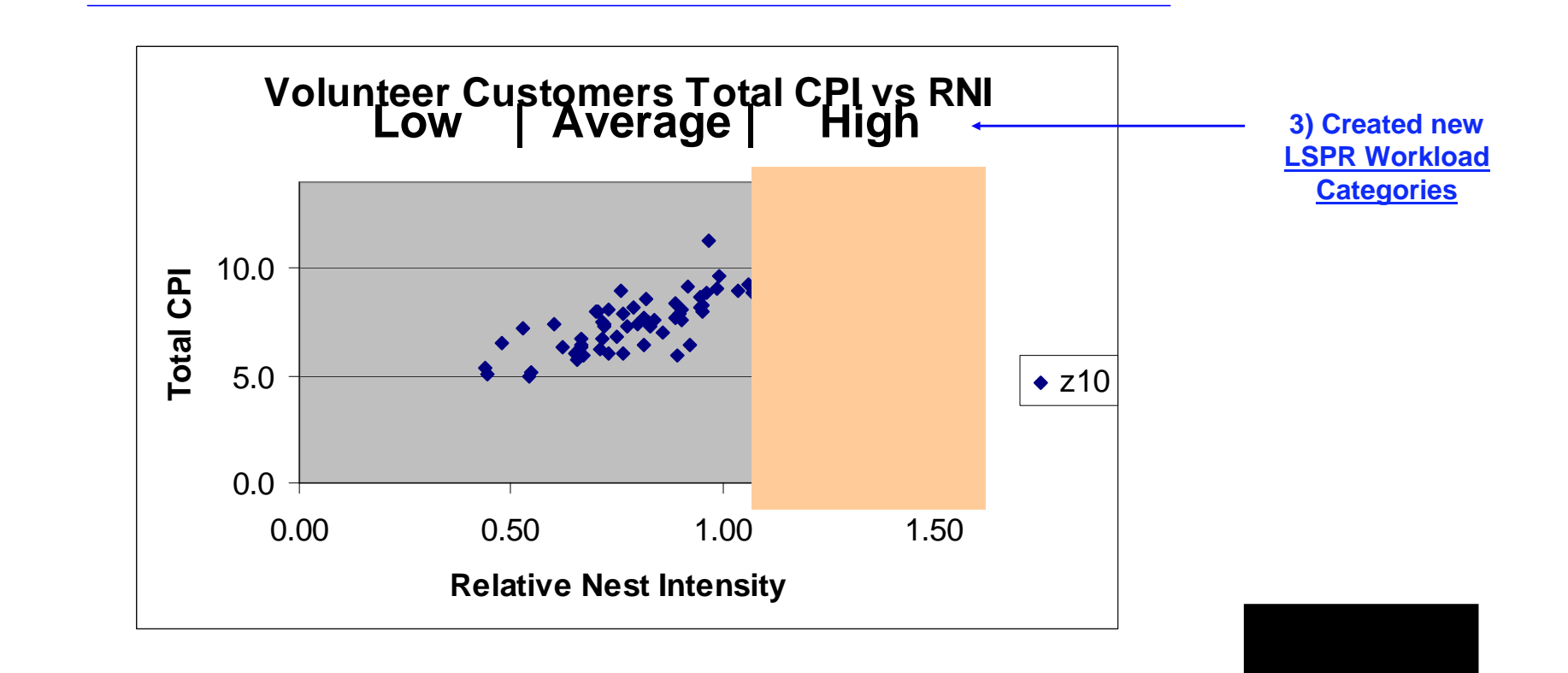

**2) Created new RNI metric**

**1) Customer CPI measurements**

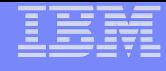

### **Requirements to Enable CPU MF Counters**

### **Processor requirements**

– z10, z196, z114, zEC12 or zBC12

### **z/OS requirements**

- z/OS 1.10 or higher
	- With APAR OA30486

### **z/VM requirements**

- $-z/VM$  at 5.4 or higher
	- With APAR VM64961

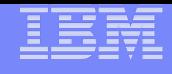

### z/OS Steps to Enable CPU MF Counters

#### **1 - Configure the processor to collect CPU MF**

Update the LPAR Security Tabs, can be done dynamically

#### **2 - Set up HIS and z/OS to collect CPU MF**

\_\_\_ Set up HIS Proc

\_\_\_ Set up OMVS Directory - required

\_\_\_ Collect SMF 113s via SMFPRMxx

#### **3 - Collect CPU MF COUNTERs**

Start HIS

Modify HIS: "F HIS,B,TT='Text',PATH='/his/',CTRONLY,CTR=(B,E),SI=SYNC"

#### – **Recommend to start HIS, Modify for Counters, and continuously run**

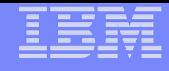

#### **SMF 113s Space Requirements**

- **The SMF 113 record puts minimal pressure on SMF** 
	- 452 bytes for each logical processor per interval
- **Example below is from 3 z196s processors** 
	- 713, 716 and 718
	- 10 Systems
	- 5 Days, 24 hours

#### SMF 113s were 1.2% of the space compared to SMF 70s & 72s

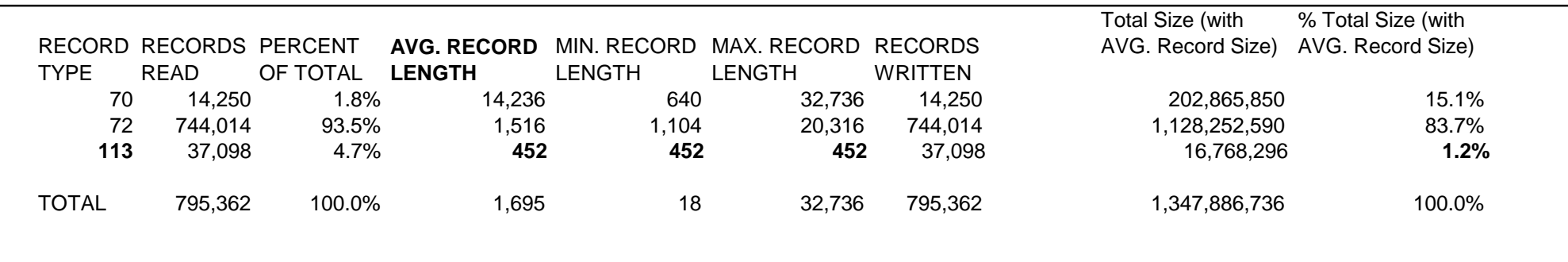

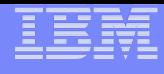

### **Operations – Display Command (on zEC12)**

F HIS,B,TT='CPU MF COUNTERS ENABLED',CTRONLY,CTR=ALL,SI=SYNC

```
D HIS
RESPONSE=SYSD
HIS015I 07.46.47 DISPLAY HIS 522
HIS 0025 ACTIVE
 COMMAND: MODIFY HIS,B,TT='CMU MF COUNTERS
ENABLED',CTRONLY,CTR=ALL,SI=
         SYNC
 START TIME: 2012/09/07 00:53:46
 END TIME: ---/---/------:---:COMPLETION STATUS: --------
FILE PREFIX: SYSHIS20120907.005346.
 COUNTER VERSION NUMBER 1: 1 COUNTER VERSION NUMBER 2: 3COMMAND PARAMETER VALUES USED:
 TITLE= CMU MF COUNTERS ENABLED
  PATH= .
 COUNTER SET= BASIC, PROBLEM-STATE, CRYPTO-ACTIVITY, EXTENDED
 DURATION= NOLIMIT
 CTRONLY
 DATALOSS= IGNORE
 STATECHANGE= SAVE
  SMFINTVAL= SYNC
                                                          zEC12 "3"
                                                                z196 "2"
```
### **Use CPU MF Counters for Performance Analysis**

### **Counters can be used as a secondary source to:**

- Supplement current performance data from SMF, RMF, DB2, CICS, etc.
- Help understand why performance may have changed

### **Some examples of usage include:**

- HiperDispatch Impact
- Configuration changes (Additional LPARs)
- 1 MB Page implementation
- Application Changes (e.g. CICS Threadsafe Vs QR)
- Estimating Utilization Effect for capacity planning
- z196+ GHz change in Power Saving Mode
- Crypto CPACF usage

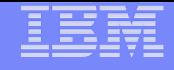

# **Metrics**

#### **zEC12 versus z196 hardware comparison**

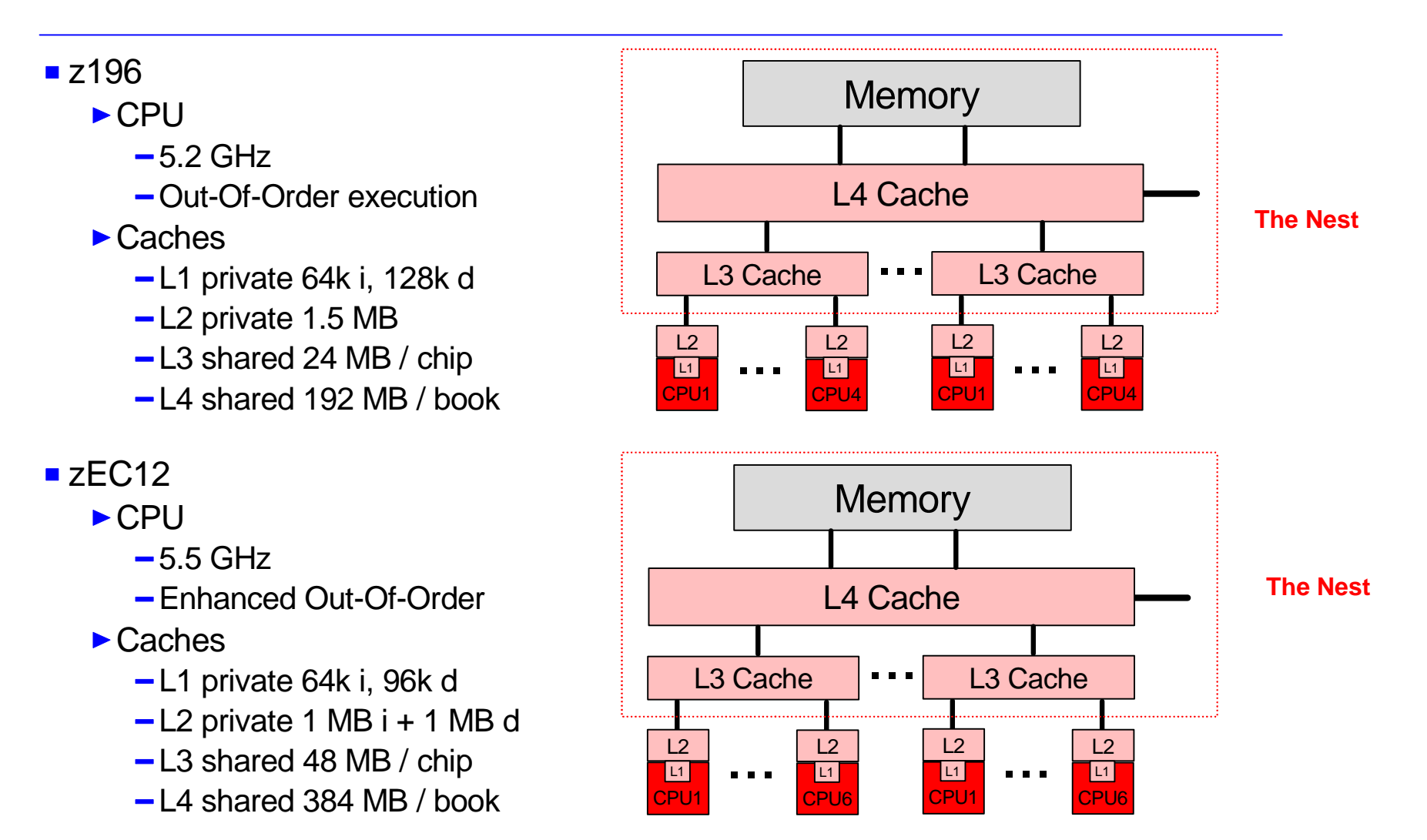

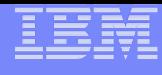

#### **z196 / zEC12 CPU MF Cache / Memory Hierarchy Sourcing**

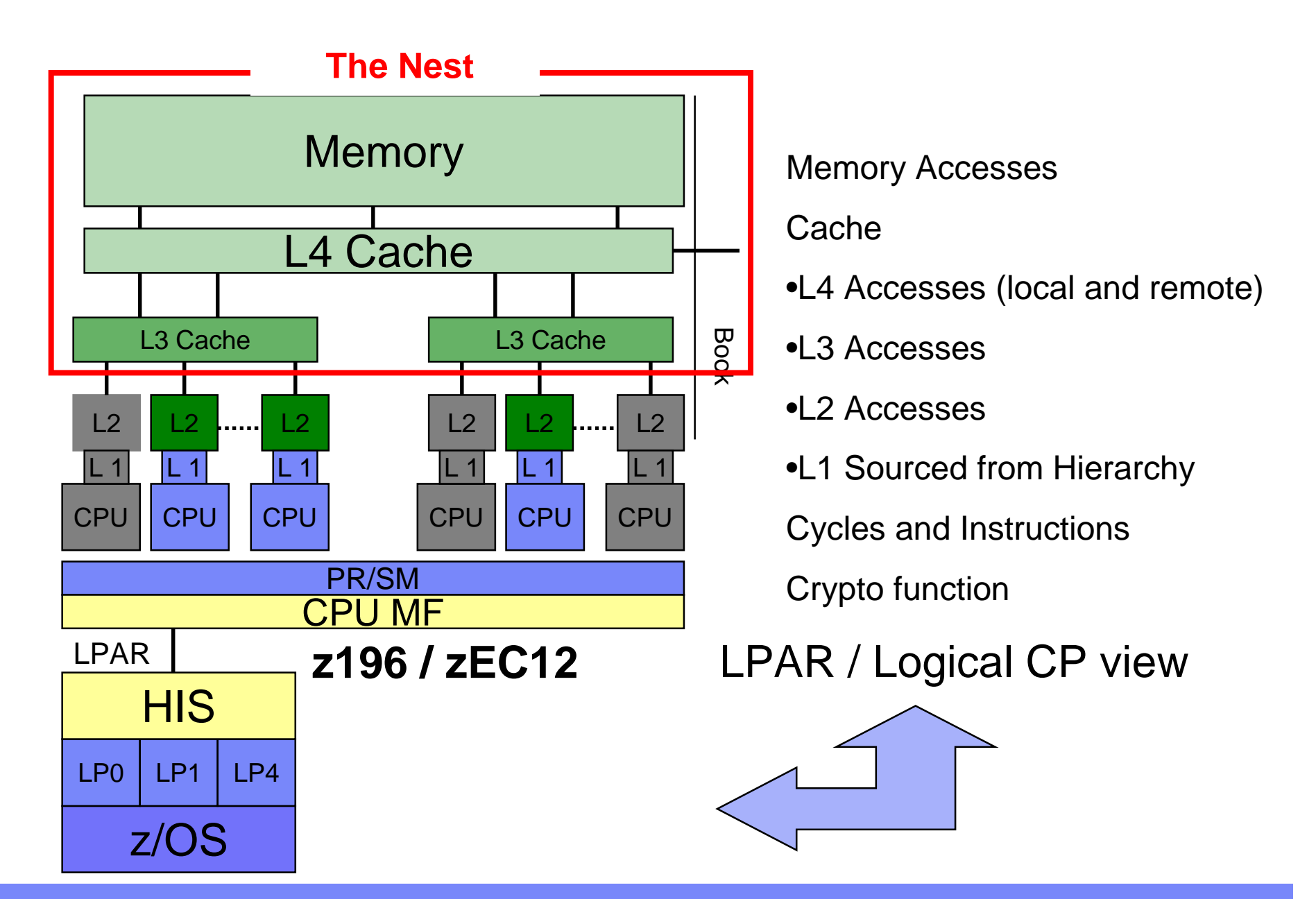

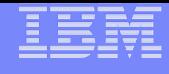

### **CPU MF Basic Performance Metrics**:

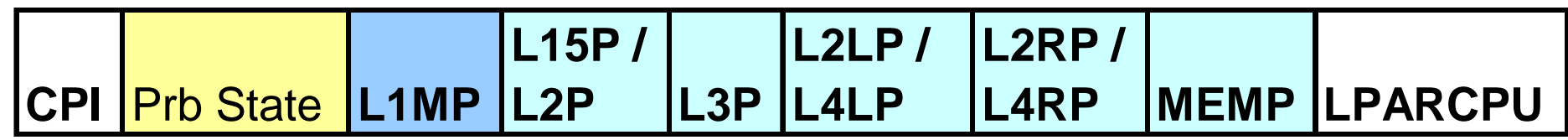

- **CPI Cycles per Instruction**
- PRB STATE  **% Problem State**
- **L1MP Level 1 Miss Per 100 instructions**
- **L15P / L2P % sourced from L1.5 or L2 cache**
- **L3P % sourced from L3 cache**
- **L2LP / L4LP % sourced from Level 2 (or L4) Local cache (on same book)**
- **L2RP / L4RP % sourced from Level 2 (or L4) Remote cache (on different book)**
- **MEMP % sourced from Memory**

**LPARCPU - APPL% (GCPs, zAAPs, zIIPs) captured and uncaptured**

Workload Characterization L1 Sourcing from cache/memory hierarchy

## **Workload Capacity Performance**

### **- Instruction Complexity (Micro Processor Design)**

- Many design alternatives
	- Cycle time (GHz), instruction architecture, pipeline, superscalar, Out-Of-Order, branch prediction and more
- Workload effect
	- May be different with each processor design
	- **Once established for a workload on a processor, doesn't change very much**

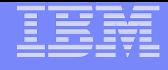

## **Workload Capacity Performance**

### **- Memory Hierarchy or "Nest"**

- Many design alternatives
	- Cache (levels, size, private, shared, latency, MESI protocol), controller, data buses
- Workload effect
	- Quite variable
	- **Sensitive to many factors: locality of reference, dispatch rate, IO rate, competition with other applications and/or LPARs, and more**
		- Net effect of these factors represented in "Relative Nest Intensity"

#### – **Relative Nest Intensity (RNI)**

- **Activity beyond private-on-chip cache(s) is the most sensitive area**
- **Reflects distribution and latency of sourcing from shared caches and memory**
- Level 1 cache miss per 100 instructions (L1MP) also important
- Data for calculation available from CPU MF (SMF 113) starting with z10

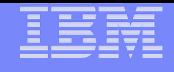

## **Relative Nest Intensity (RNI) Metric**

- **Reflects the distribution and latency of sourcing from shared caches and memory**
	- **For z10 EC and BC RNI = ( 1.0\*L2LP + 2.4\*L2RP + 7.5\*MEMP) / 100**
	- **For z196 / z114 RNI = 1.67\*(0.4\*L3P + 1.0\*L4LP + 2.4\*L4RP + 7.5\*MEMP) / 100**
	- **For zEC12 / zBC12 RNI = 2.2 \*(0.4\*L3P + 1.2\*L4LP + 2.7\*L4RP + 8.2\*MEMP) / 100**

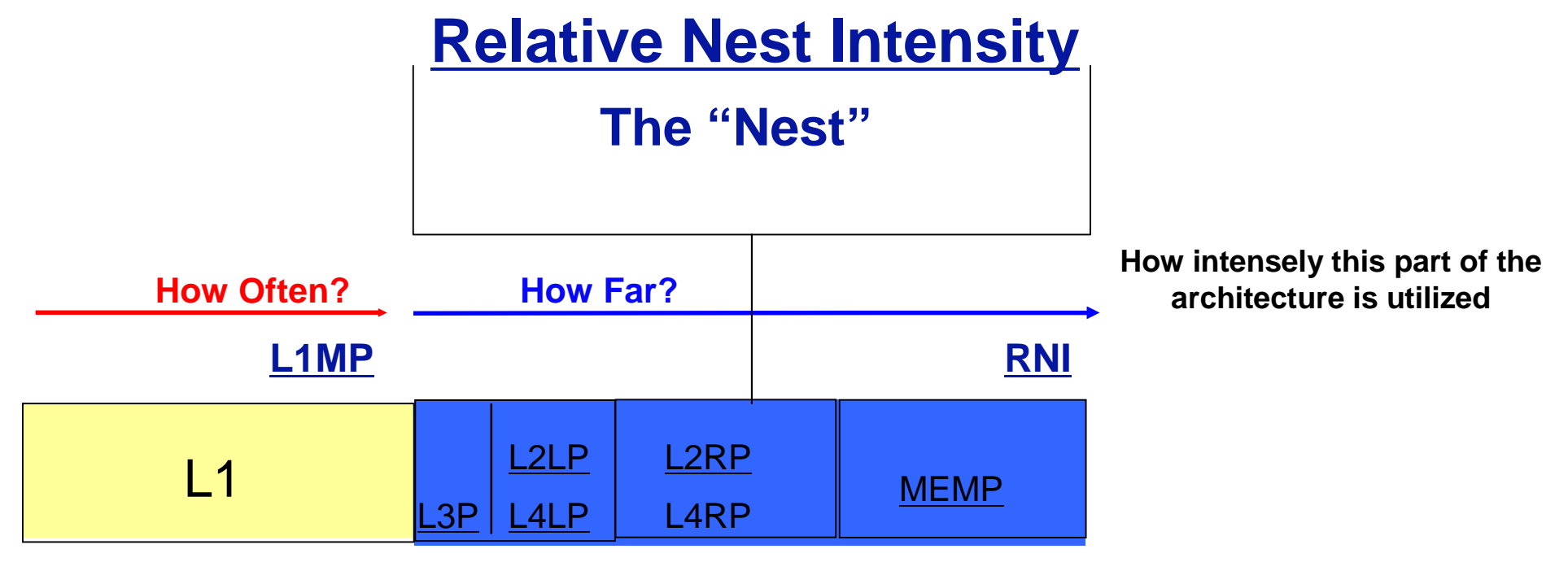

**Microprocessor Design Memory Hierarchy or Nest**

\*z196 / z114 RNI Changed July 2012

Note these Formulas may change in the future

#### **RNI-based LSPR Workload Decision Table**

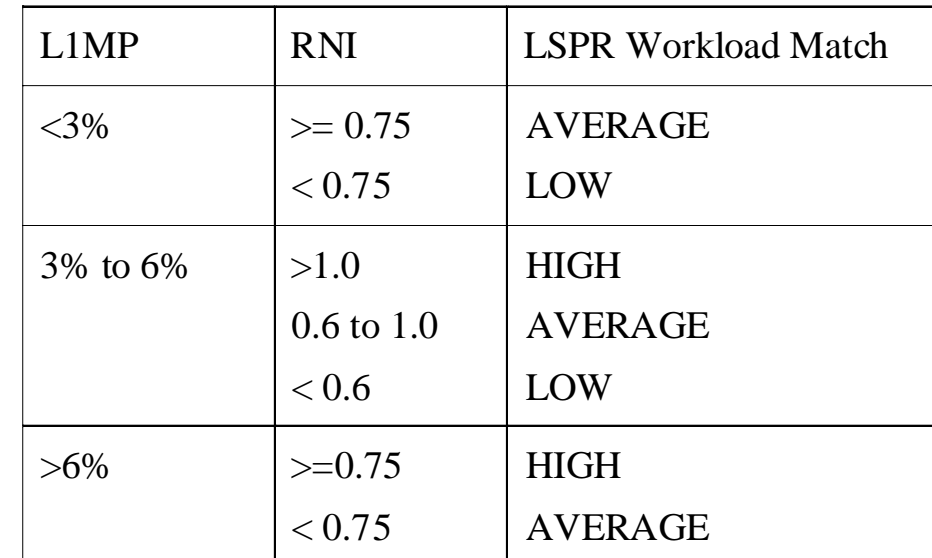

Notes: applies to z10, z196, z114, zEC12 and zBC12 CPU MF data table may change based on feedback

#### Note these Formulas may change in the future

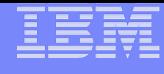

## **CPU MF Additional Performance Metrics**:

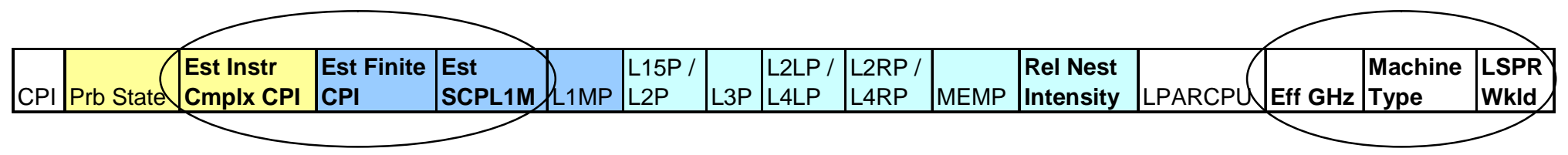

**Est Instr Cmplx CPI – Estimated Instruction Complexity CPI**

- **Est Finite CPI Estimated Finite CPI**
- **Est SCPL1M Estimated Sourcing Cycles per L1 Miss Per 100 instructions**
- **Eff GHz Effective Gigahertz**
- **Machine Type Machine Type (e.g. z10, z196, z114, zEC12)**
- **LSPR Wkld LSPR Workload match based on L1MP and RNI**

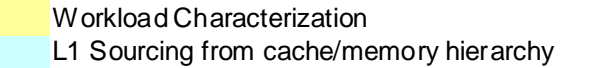

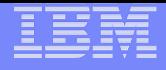

### **Sample WSC zEC12 Metrics**

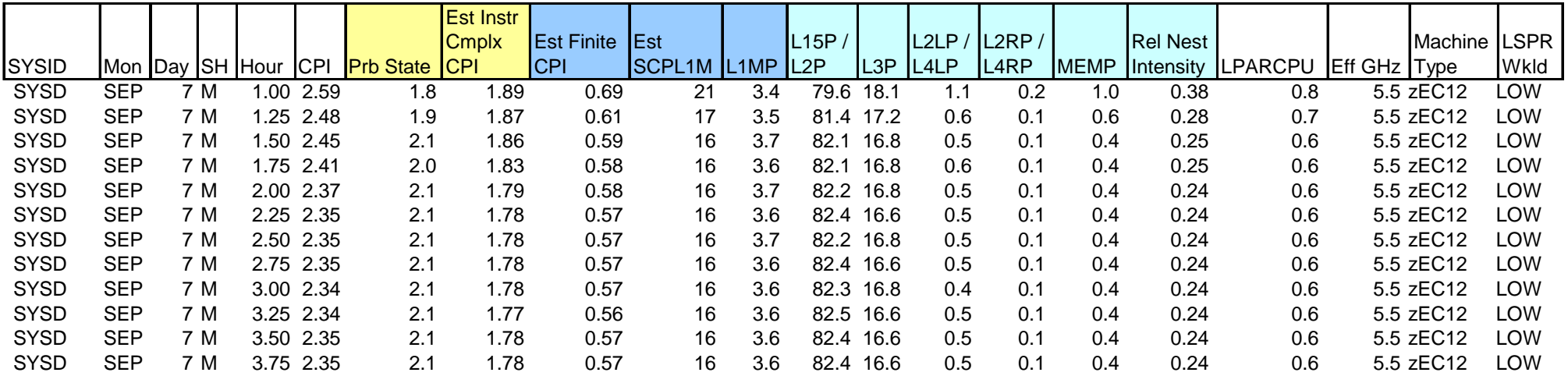

Workload Characterization L1 Sourcing from cache/memory hierarchy

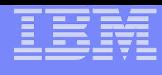

#### **z196 / zEC12 CPU MF Cache / Memory Hierarchy Sourcing**

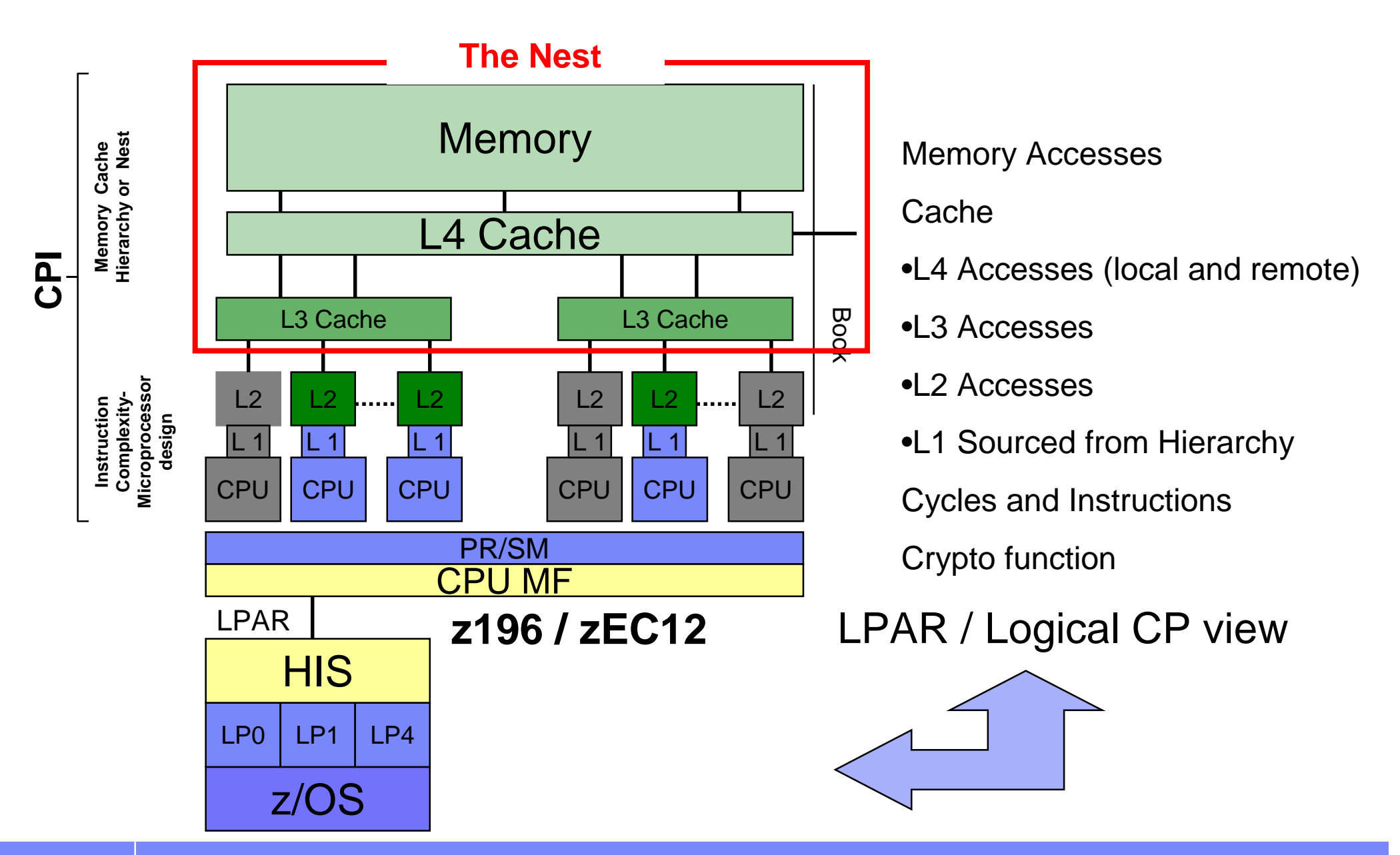

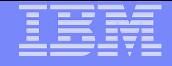

# **CPU MF Update**

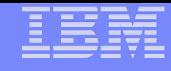

### **CPU MF Updates**

#### **TDSz supports CPU MF Counters and Reporting**

– APAR PM78418 provides exploitation support for SMF 113-2s

#### **zBC12 RNI and LSPR Workload Match same as zEC12**

– Other zBC12 CPU MF metrics the same as zEC12 also

 **Still looking for zEC12 and zBC12 Migration Volunteers to send in SMF**

**Summary**

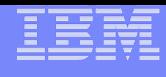

#### **Looking for zEC12 / zBC12 Migration "Volunteers" to send SMF data**

#### **Want to validate / refine Workload selection metrics**

**Looking for "Volunteers"**

(3 days, 24 hours/day, SMF 30s, 70s, 72s, 113s per LPAR)

"Before z10 / z196 / z114" and "After zEC12 / zBC12"

Production partitions preferred

If interested send note to jpburg@us.ibm.com,

No deliverable will be returned

**Benefit: Opportunity to ensure your data is used to influence analysis**

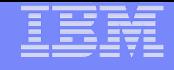

# **z/OS 2.1 New Features**
# **z/OS 2.1 – CPU MF Summary**

### **New HISSERV Service**

– New Programming Interface for **real time CPU MF access**

### **ZOS SOFTWARE Counters**

- New Counter Set (in addition to Basic, Problem, Crypto, and Extended)
- Only recorded in SMF 113 subtype 1

### **Command Changes**

- Modify HIS,SERVICE allows changes to Sampling parameters without having to start/stop,
	- Sampling parameters accept "PERSIST" to use value from previous run
- New CTRSET options
	- CTRSET=ALL (old, e.g. Basic, Problem, Crypto and Extended)
	- CTRSET=HARDWARE (new, same as ALL)
	- CTRSET=SOFTWARE (new, ZOS Counter Set) might include performance overhead
	- CTRSET=COMPLETE (new, HARDWARE AND ZOS Counter Set) might include performance overhead

### **SMF 113 Record Changes**

– SMF 113 Subtype 2

### **Recommendation remains to continuously run CPU MF Counters (Basic and Extended) – collecting SMF 113 Subtype 2 records**

- Interval Start and End Time
- Machine Sequence Code (e.g. Processor Serial Number) "F HIS,B,TT='Text',PATH='/his/',CTRONLY,CTR=(B,E),SI=SYNC"
- $-$  SMF 113 Subtype 1 New
	- Same as SMF 113 Subtype 2 but **only Delta values**
	- Includes ZOS Counter Set

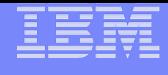

## **z/OS 2.1 Display HIS Command (on zEC12)**

F HIS, B, TT='BE Counters', CTRONLY, CTR=COMPLETE, SI=SYNC

### **D HIS**

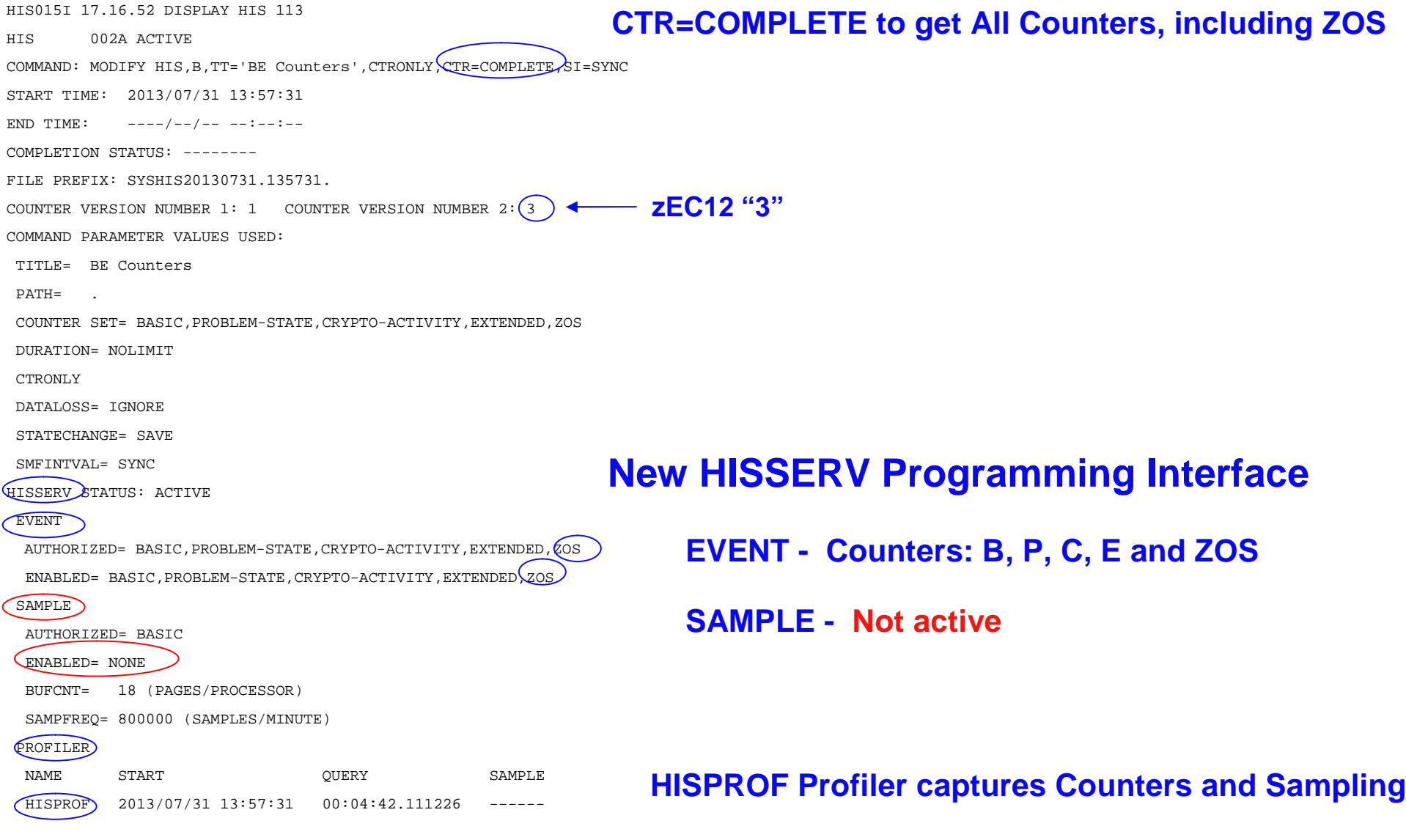

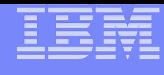

## **z/OS 2.1 – SMF 113 Subtype 2 and Subtype 1 match values**

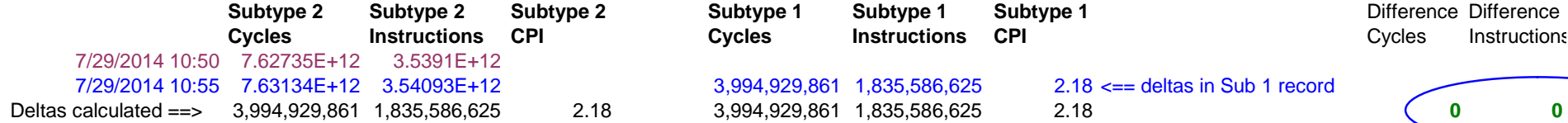

**Cycles Instructions CPI Cycles Instructions CPI** 3,994,929,861 1,835,586,625 2.18 <== deltas in Sub 1 record

**Subtype 2 Subtype 2 Subtype 2 Subtype 1 Subtype 1 Subtype 1** Difference Difference Difference

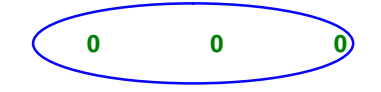

*Total Cycles and Instructions are equal for same time period whether Subtype 2 (by subtracting from previous record) or directly from Subtype 1*

**Warning: These numbers come from a synthetic benchmark and do not represent a production workload**

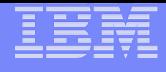

# **z/OS 2.1 – SMF 30 Instruction Counts Addition**

- **Instruction Counts added to SMF 30 Record**
- **Provide a more consistent metric which does not see as much CPU variability due to:**
	- Impacts of hardware caching
	- LPAR configurations
	- Software stack
	- Workload interactions dispatch rate
- **Potential for alternative CPU charge back metric**

## **Requires CPU MF Counters to be enabled**

– Basic, but IBM recommends Basic and Extended Counters to be continuously enabled on all partitions

## **Requires new SMFPRMxx to be enabled**

- "SMF30COUNT"
	- Default is NOSMF30COUNT

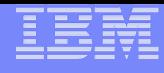

## **z/OS 2.1 – SMF 30 Instruction Counts – WSC Example**

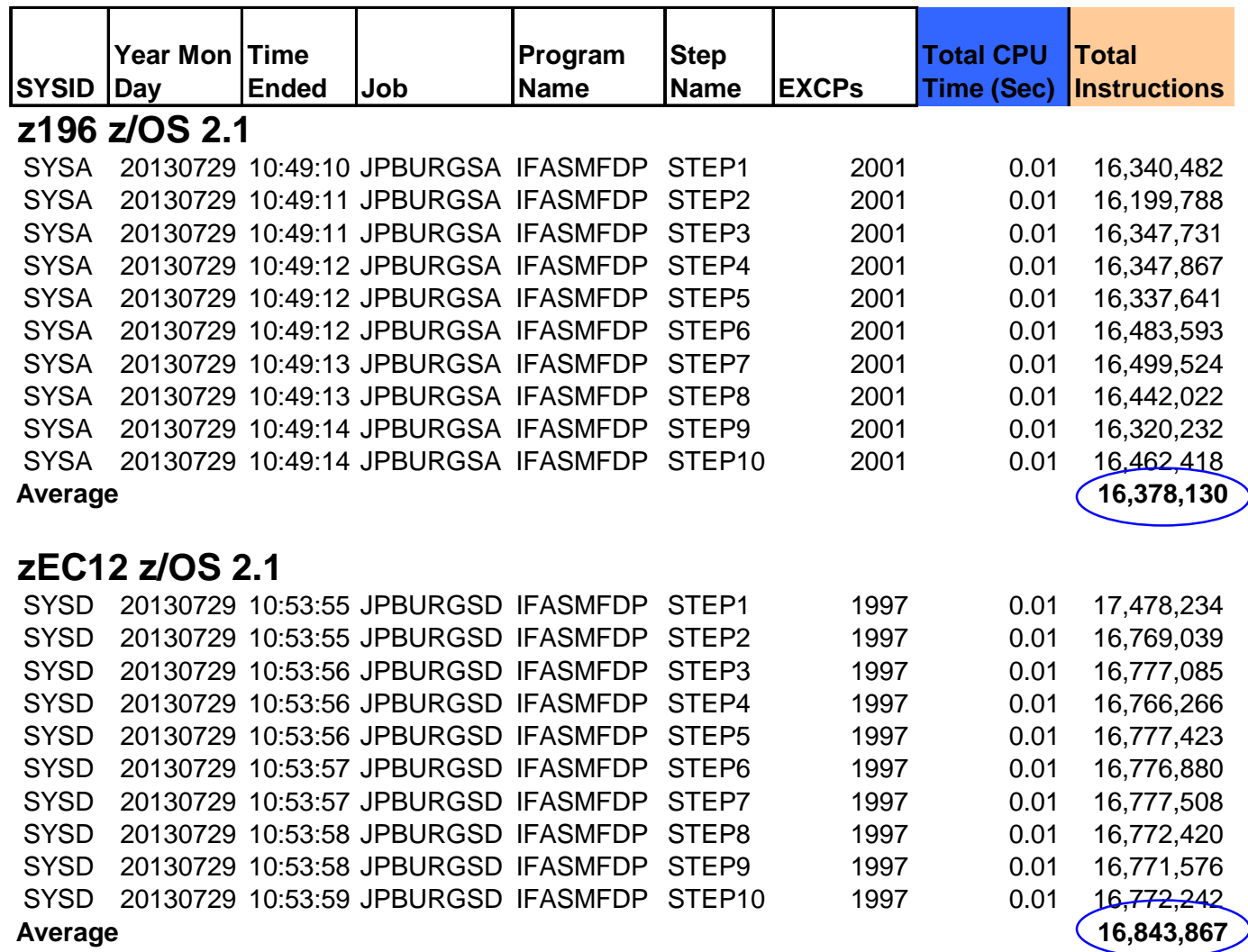

**Warning: These numbers come from a synthetic benchmark and do not represent a production workload**

*Total Instructions* **may become the preferred metric for charge back because of consistency Vs CPU time**

> **We'd like your feedback**

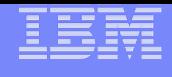

## **z/OS 2.1 – SMF 30 Instruction Counts – WSC Example**

### **Job, Step or Service Class** *Cycles per Instruction (CPI)* **can now be derived from SMF 30 records and may become an additional metric to help identify a performance change**

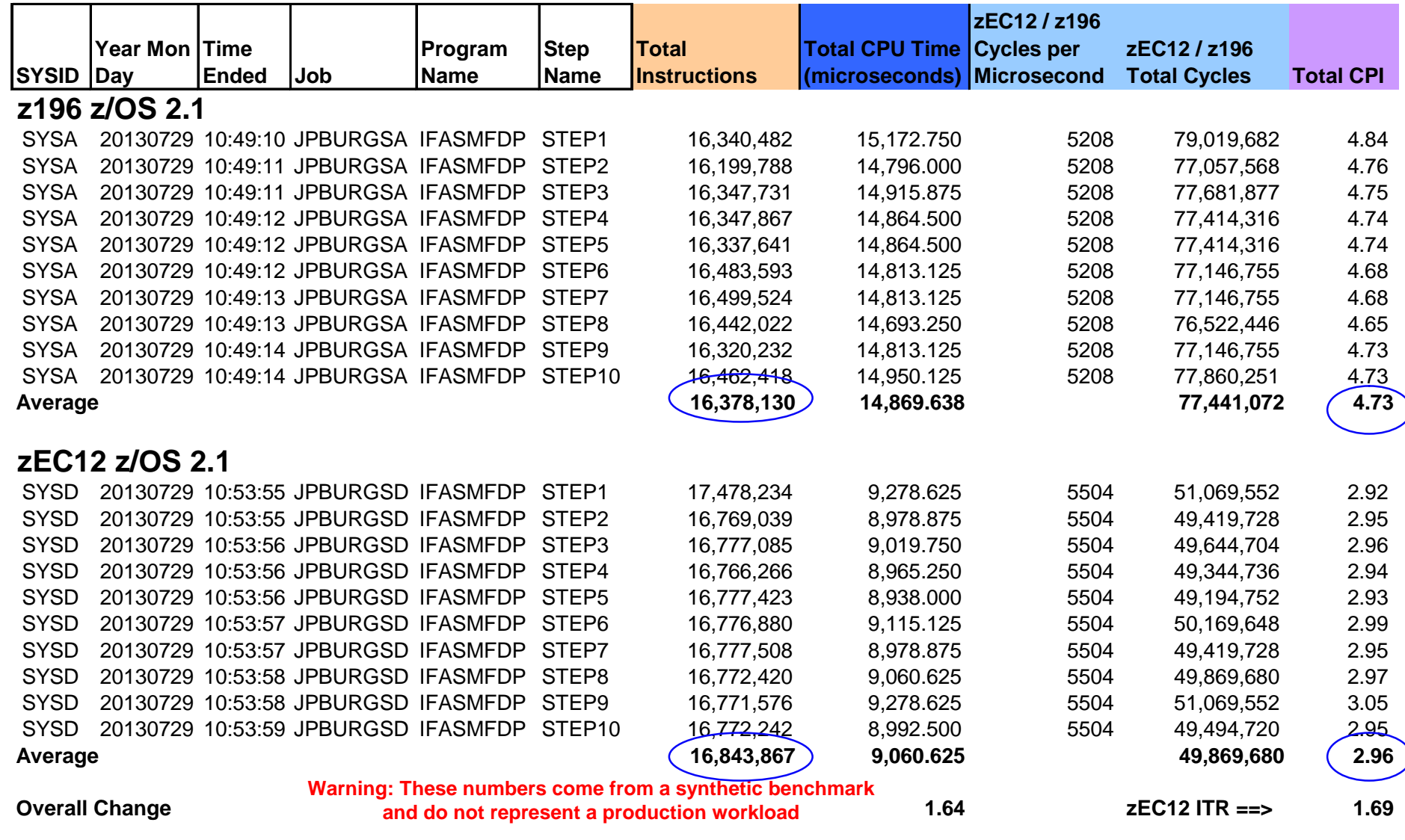

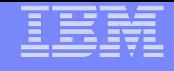

# **CPU MF Summary**

- **CPU MF Counters provide better information for more successful capacity planning**
- **Same data used to validate the LSPR workloads can now be obtained from production systems**
- **CPU MF Counters can also be useful for performance analysis**

## **Enable CPU MF Counters Today!**

– Continuously collect SMF 113s for your production systems

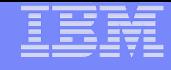

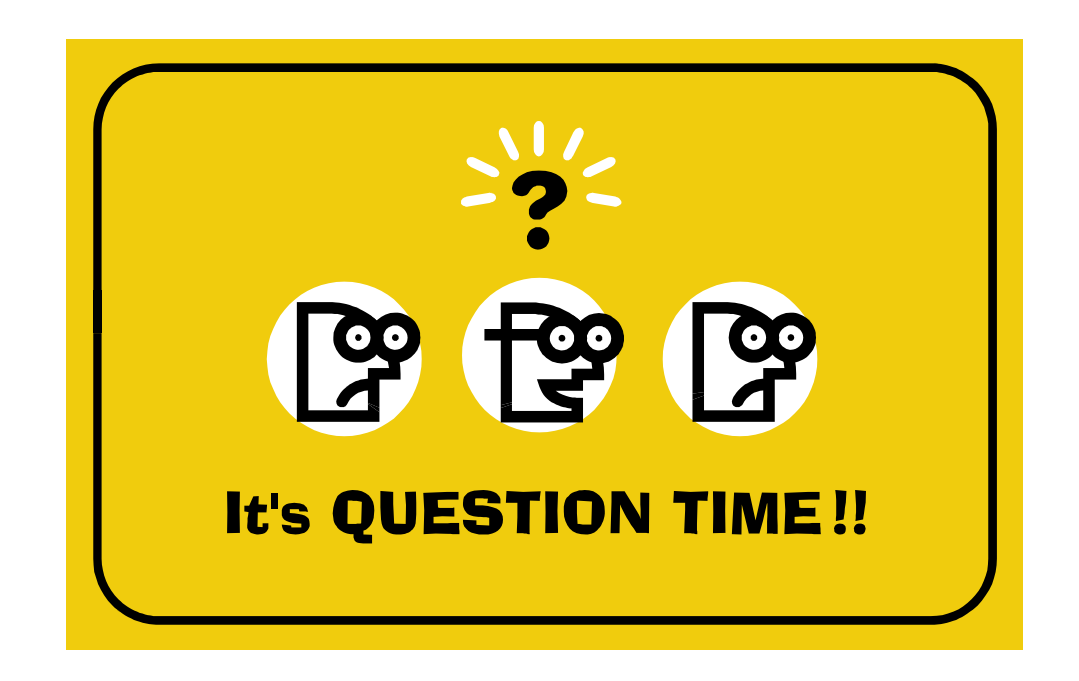

# **Thank You for Attending!**

ATS – Washington Systems Center

## **Techdocs provides the latest ATS technical collateral** www.ibm.com/support/techdocs

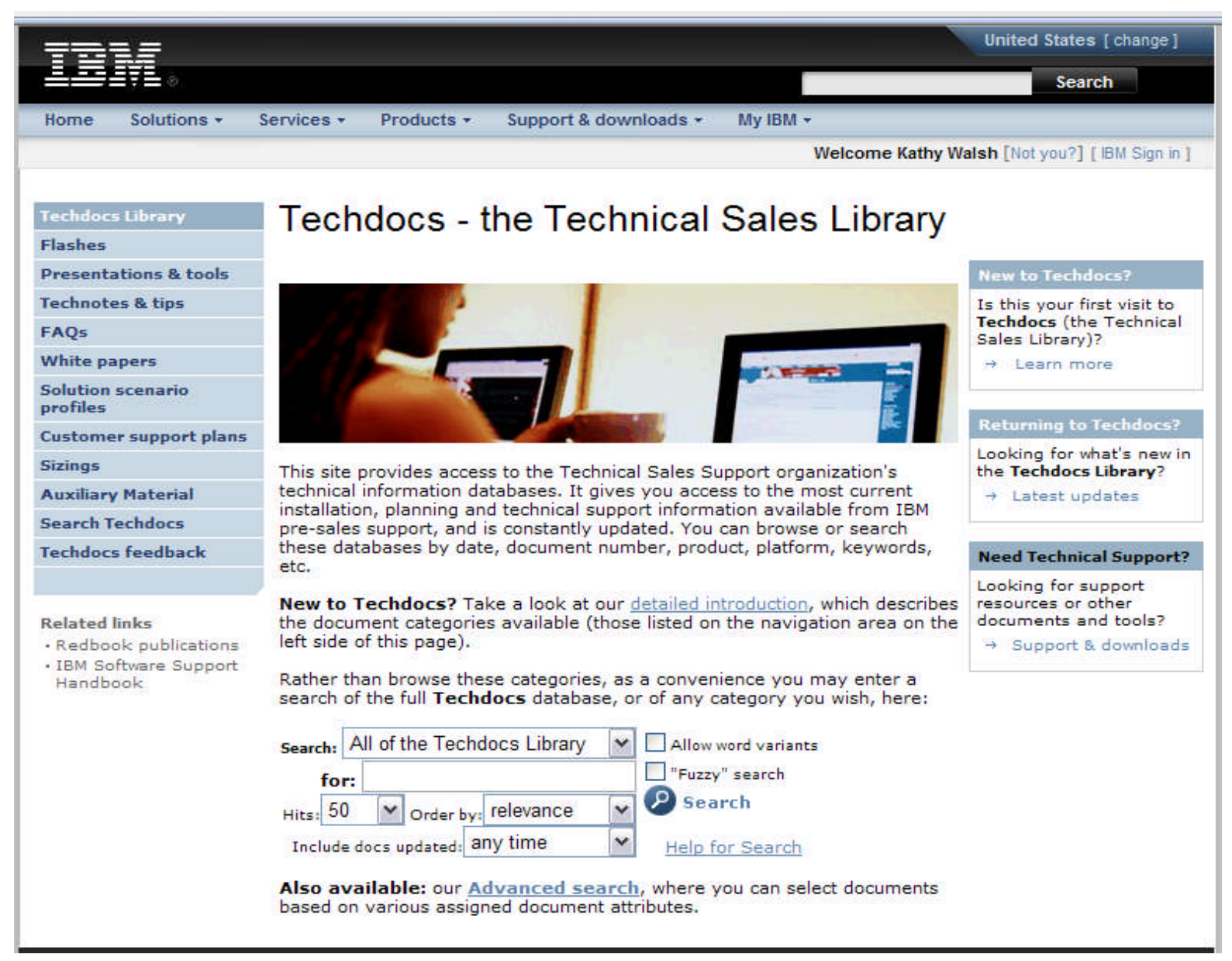

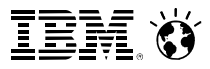

## **Connect with IBM System z on social media!**

**Subscribe to the new** *IBM Mainframe Weekly* **digital newsletter to get the latest updates on the IBM Mainframe!**

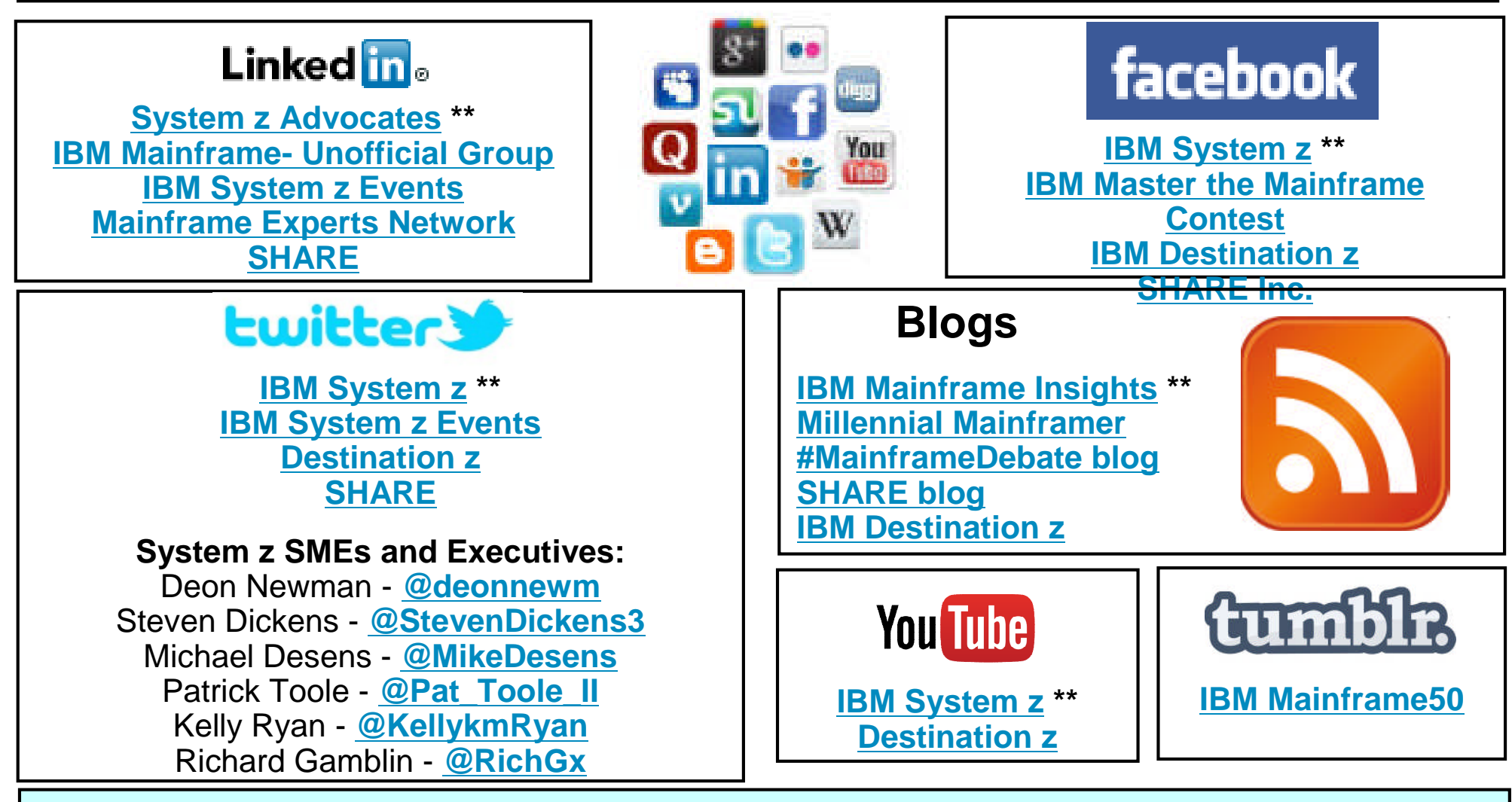

**Include the hashtag #mainframe in your social media activity and #mainframe50 in 50th anniversary activity**

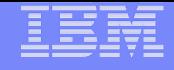

# **Back Up**

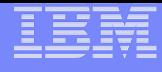

# **Operations – Display Command**

F HIS,B,TT='BE Counters',PATH='/his/',CTRONLY,CTR=(B,E),SI=SYNC

### **D HIS**

RESPONSE=SYSD HIS015I 10.15.54 DISPLAY HIS 286 HIS 0025 ACTIVE COMMAND: MODIFY HIS,B,TT='BE Counters',PATH='/his/',CTRONLY,CTR=(B,E),  $ST = SYNC$ START TIME: 2012/04/12 10:15:45 END TIME:  $---/---/------:---:$ COMPLETION STATUS: -------- FILE PREFIX: SYSHIS20120412.101545. COUNTER VERSION NUMBER 1: 1 COUNTER VERSION NUMBER 2: 2 COMMAND PARAMETER VALUES USED: TITLE= BE Counters PATH= /his/ COUNTER SET= BASIC, EXTENDED DURATION= NOLIMIT CTRONLY DATALOSS= IGNORE STATECHANGE= SAVE SMFINTVAL= SYNC

## **z196 versus z10 hardware comparison**

- $\blacksquare$ z10 EC
	- $\triangleright$  CPU
		- $-4.4$  GHz
	- ▶ Caches
		- L1 private 64k i, 128k d
		- L1.5 private 3 MB
		- $-12$  shared 48 MB / book
		- book interconnect: star

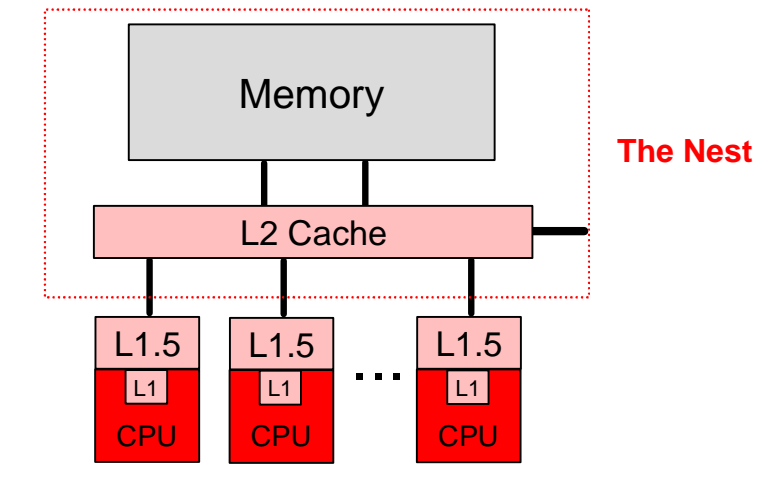

### $z196$

- $\blacktriangleright$  CPU
	- $-5.2$  GHz
	- Out-Of-Order execution
- ▶ Caches
	- L1 private 64k i, 128k d
	- L2 private 1.5 MB
	- L3 shared 24 MB / chip
	- $-14$  shared 192 MB / book
	- book interconnect: star

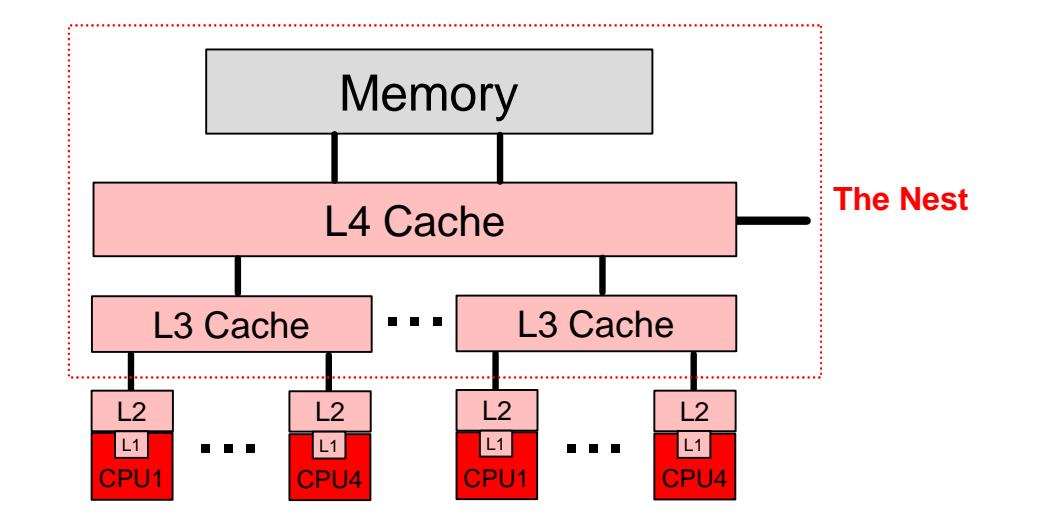

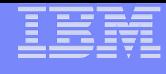

## **zBC12 versus z114 hardware comparison**

### $z114$

### $\triangleright$  CPU

- $-3.8$  GHz
- Out-Of-Order execution

### ▶ Caches

- L1 private 64k i, 128k d
- L2 private 1.5 MB
- L3 shared 12 MB / chip
- L4 shared 96 MB / book
	- 24 MB to each core

### $ZBC12$

- $\triangleright$  CPU
	- $-4.2$  GHz
	- Enhanced Out-Of-Order
- ▶ Caches
	- L1 private 64k i, 96k d
	- L2 private 1 MB i + 1 MB d
	- L3 shared 24 MB / chip
	- L4 shared 192 MB / book
		- 32 MB to each core

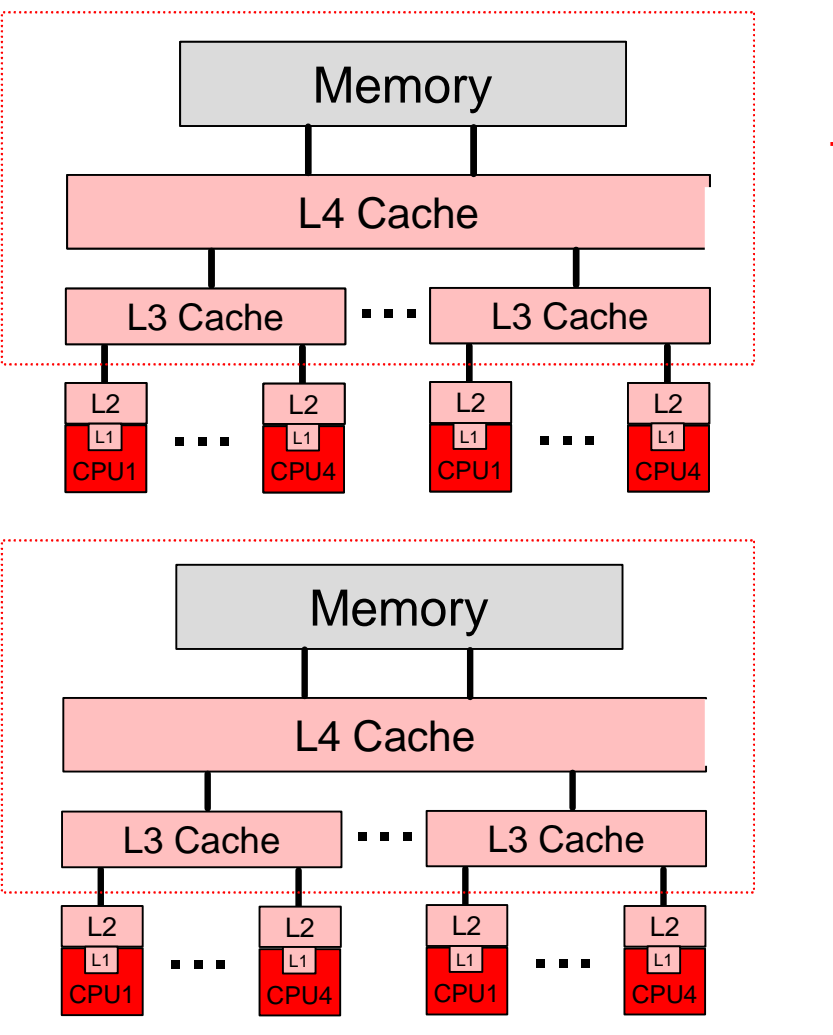

**The Nest**

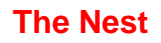

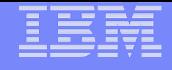

# **IBM Processors**

- **IBM zEnterprise EC12 (zEC12)**
- **IBM zEnterprise BC12 (zBC12)**
- **IBM zEnterprise 196 (z196)**
- **IBM zEnterprise 114 (z114)**
- **IBM System z10™ (z10)**

# **Summary**

# **zBC12 Formulas – September 2013**

– Same as the zEC12

# **zEC12 Formulas – September 2012**

– See *zEC12 and zBC12 Metrics* Slides

# **z196 RNI Changes – July 2012**

- See *z10 and z196 / z114 Metrics* Slides
	- RNI scaling factor raised to 1.67 (up from 1.60)
	- ESCPL1M / EFCPI formula raised to 0.59 (up from 0.57)

# **z196 TLB changes – August 2012**

- See *z10 and z196 / z114 Metrics* Slides
	- Scaling factor raised to .61 (up from .47)

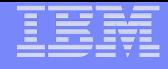

# **z/OS SMF 113 Record**

# **SMF113\_2\_CTRVN2**

$$
-4" = z10
$$

- $-$ "2" = z196 / z114
- $-$ "3" = zEC12 / zBC12

# zEC12 and zBC12 Metrics

## Formulas – zEC12 / zBC12

Workload Characterization L1 Sourcing from cache/memory hierarchy

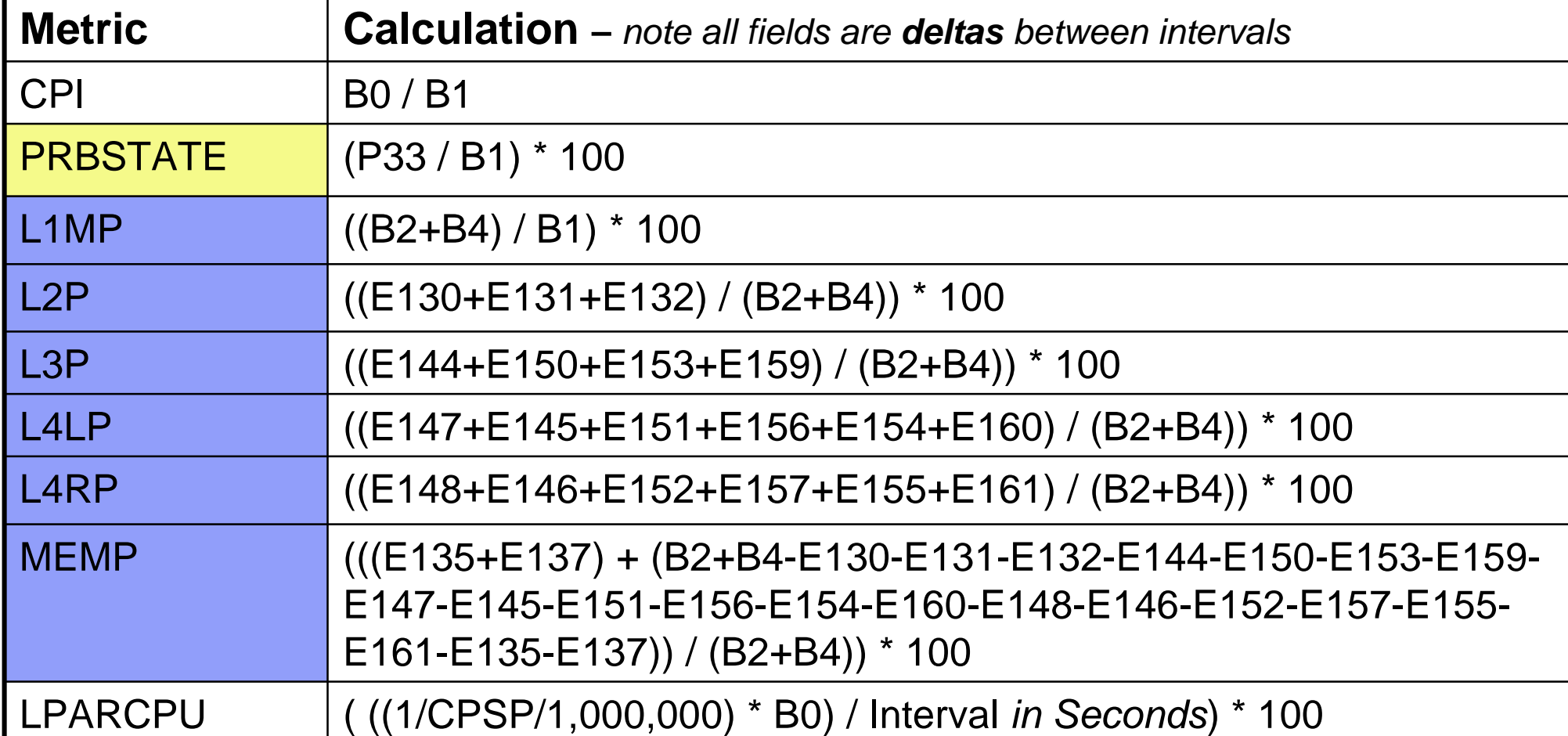

**CPI – Cycles per Instruction**

**Prb State - % Problem State**

**L1MP – Level 1 Miss Per 100 instructions**

**L2P – % sourced from Level 2 cache**

**L3P – % sourced from Level 3 on same Chip cache**

**L4LP – % sourced from Level 4 Local cache (on same book)**

**L4RP – % sourced from Level 4 Remote cache (on different book)**

**MEMP - % sourced from Memory**

**LPARCPU - APPL% (GCPs, zAAPs, zIIPs) captured and uncaptured**

B\* - Basic Counter Set - Counter Number

P\* - Problem-State Counter Set - Counter Number

See "The Load-Program-Parameter and CPU-Measurement Facilities" SA23- 2260-03 for full description

E\* - Extended Counters - Counter Number

See "IBM The CPU-Measurement Facility Extended Counters Definition for z10, z196, z114 and zEC12" SA23-2261-02 for full description

CPSP - SMF113\_2\_CPSP "CPU Speed"

© 2013 IBM Corporation **55** Note these Formulas may change in the future

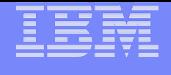

# Formulas – zEC12 / zBC12 Additional

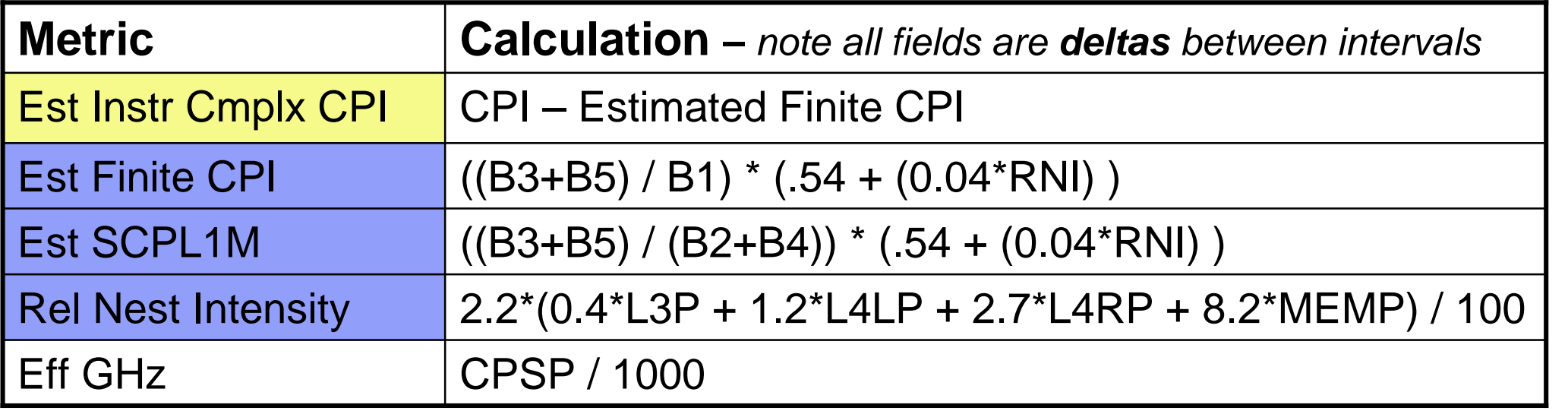

### Note these Formulas may change in the future

Est Instr Cmplx CPI – Estimated Instruction Complexity CPI (infinite L1)

Est Finite CPI – Estimated CPI from Finite cache/memory

Est SCPL1M – Estimated Sourcing Cycles per Level 1 Miss

Rel Nest Intensity –Reflects distribution and latency of sourcing from shared caches and memory

Eff GHz – Effective gigahertz for GCPs, cycles per nanosecond

Workload Characterization L1 Sourcing from cache/memory hierarchy

- B\* Basic Counter Set Counter Number
- P\* Problem-State Counter Set Counter Number

See "The Load-Program-Parameter and CPU-Measurement Facilities" SA23-2260-03 for full description

CPSP - SMF113\_2\_CPSP "CPU Speed"

# Formulas – Additional TLB

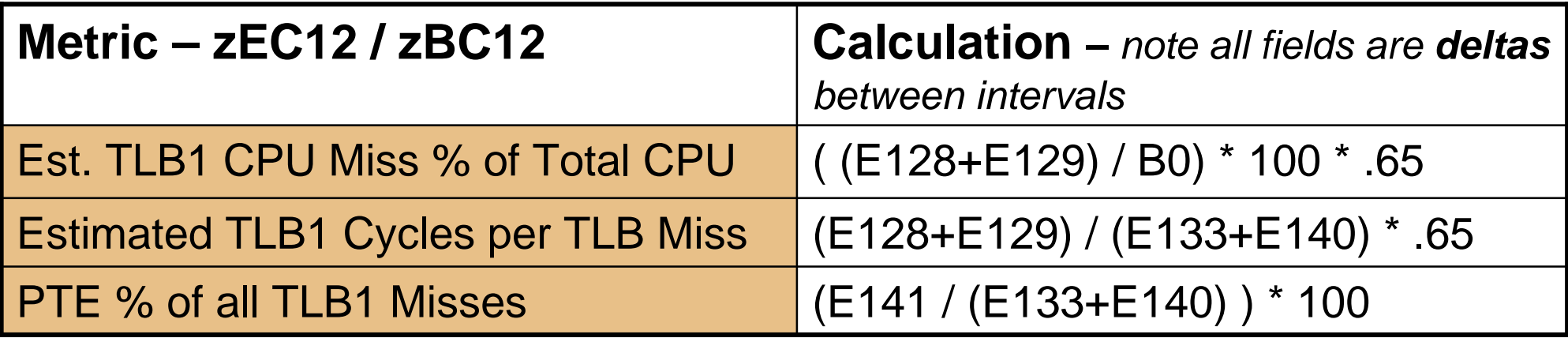

### Note these Formulas may change in the future

Est. TLB1 CPU Miss % of Total CPU - Estimated TLB CPU % of Total CPU Estimated TLB1 Cycles per TLB Miss – Estimated Cycles per TLB Miss PTE % of all TLB1 Misses – Page Table Entry % misses

B\* - Basic Counter Set - Counter Number

See "The Load-Program-Parameter and CPU-Measurement Facilities" SA23-2260- 03 for full description

E\* - Extended Counters - Counter Number

See "IBM The CPU-Measurement Facility Extended Counters Definition for z10, z196, z114 and zEC12" SA23-2261-02 for full description

## z10 and z196 / z114 Metrics

# Formulas – z10

Workload Characterization L1 Sourcing from cache/memory hierarchy

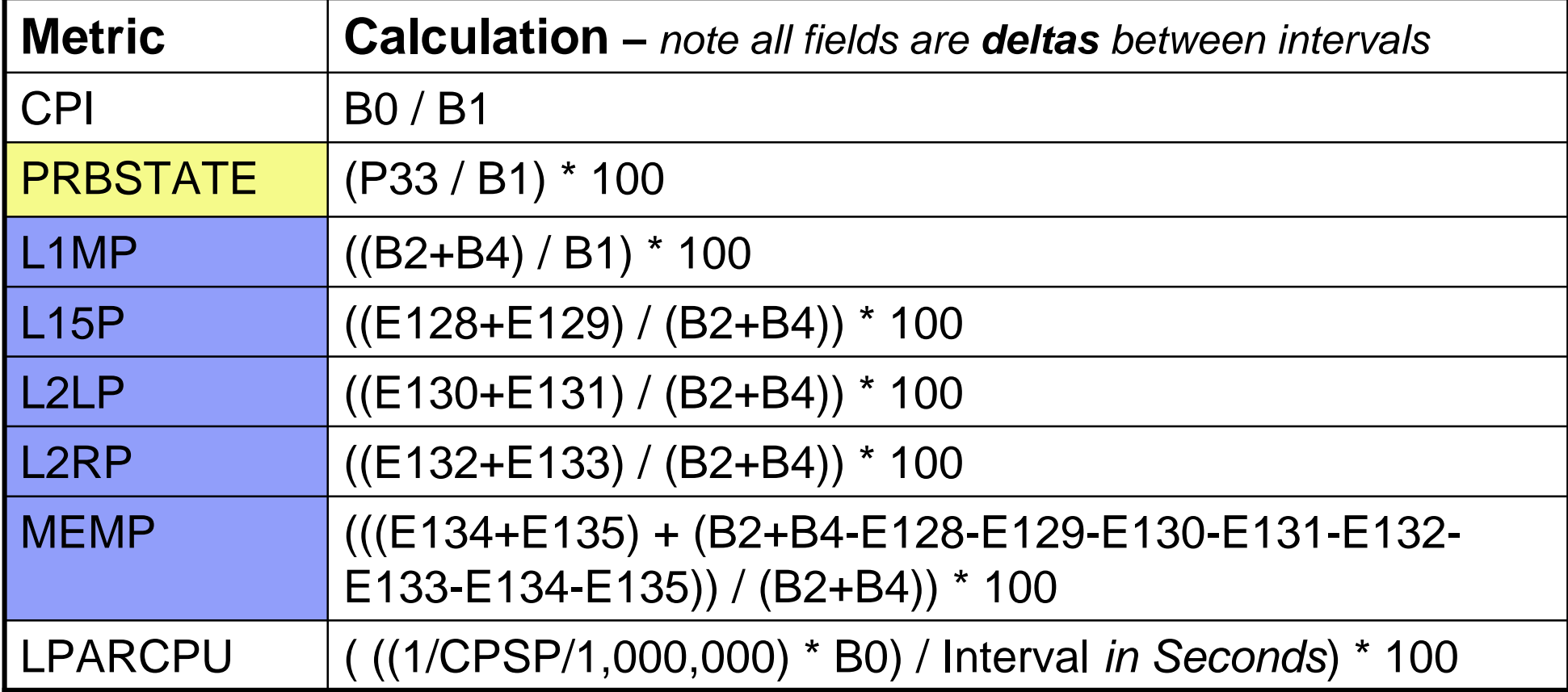

CPI – Cycles per Instruction

PRBSTATE - % Problem State

- L1MP Level 1 Miss Per 100 instructions
- L15P % sourced from L1.5 cache
- L2LP % sourced from Level 2 Local cache (on same book)
- L2RP % sourced from Level 2 Remote cache (on different book)

MEMP - % sourced from Memory

LPARCPU - APPL% (GCPs, zAAPs, zIIPs) captured and uncaptured

- B\* Basic Counter Set Counter Number
- P\* Problem-State Counter Set Counter Number

See "The Load-Program-Parameter and CPU-Measurement Facilities" SA23- 2260-03 for full description

E\* - Extended Counters - Counter Number

See "IBM The CPU-Measurement Facility Extended Counters Definition for z10, z196, z114 and zEC12" SA23-2261-02 for full description

CPSP - SMF113\_2\_CPSP "CPU Speed"

### <sup>59</sup> and <sup>1</sup> and **1 September 1 Andreis Formulas may change in the future** the <sup>© 2013 IBM Corporation</sup>

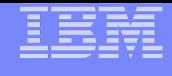

# Formulas – z10 Additional

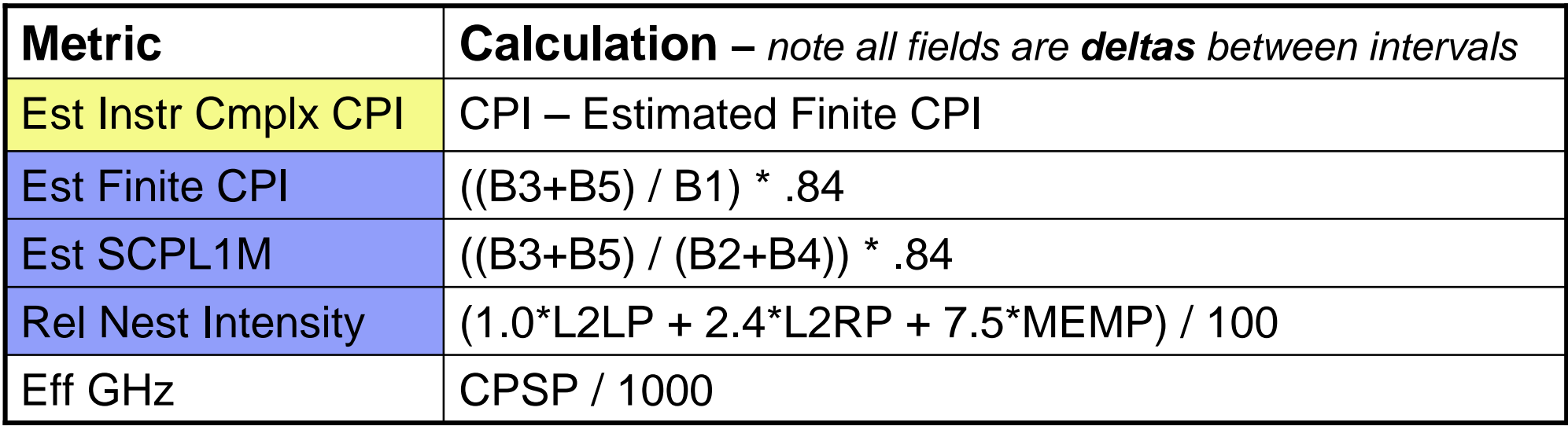

### Note these Formulas may change in the future

Est Instr Cmplx CPI – Estimated Instruction Complexity CPI (infinite L1)

Est Finite CPI – Estimated CPI from Finite cache/memory

Est SCPL1M – Estimated Sourcing Cycles per Level 1 Miss

Rel Nest Intensity – Reflects distribution and latency of sourcing from shared caches and memory

Eff GHz – Effective gigahertz for GCPs, cycles per nanosecond

Workload Characterization L1 Sourcing from cache/memory hierarchy

- B\* Basic Counter Set Counter Number
- P\* Problem-State Counter Set Counter Number

See "The Load-Program-Parameter and CPU-Measurement Facilities" SA23-2260-03 for full description

CPSP - SMF113\_2\_CPSP "CPU Speed"

## Formulas – z196 / z114

Workload Characterization L1 Sourcing from cache/memory hierarchy

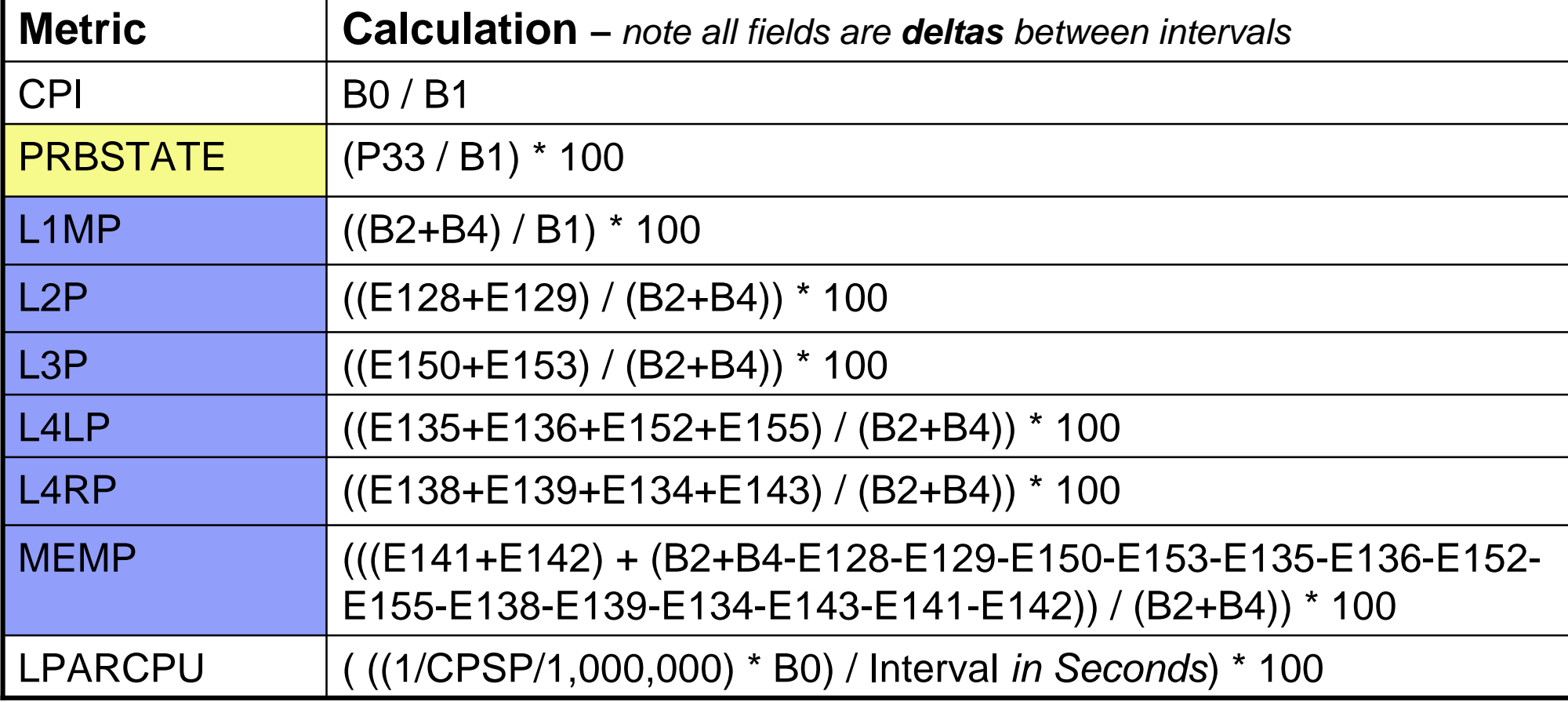

**CPI – Cycles per Instruction**

**Prb State - % Problem State**

**L1MP – Level 1 Miss Per 100 instructions**

**L2P – % sourced from Level 2 cache**

**L3P – % sourced from Level 3 on same Chip cache**

**L4LP – % sourced from Level 4 Local cache (on same book)**

**L4RP – % sourced from Level 4 Remote cache (on different book)**

**MEMP - % sourced from Memory**

**LPARCPU - APPL% (GCPs, zAAPs, zIIPs) captured and uncaptured**

- B\* Basic Counter Set Counter Number
- P\* Problem-State Counter Set Counter Number

See "The Load-Program-Parameter and CPU-Measurement Facilities" SA23-2260-03 for full description

E\* - Extended Counters - Counter Number

See "IBM The CPU-Measurement Facility Extended Counters Definition for z10, z196, z114 and zEC12" SA23-2261-02 for full description

CPSP - SMF113\_2\_CPSP "CPU Speed"

### <sup>61</sup> Mote these Formulas may change in the future <sup>© 2013 IBM Corporation</sup>

# Formulas – z196 / z114 Additional

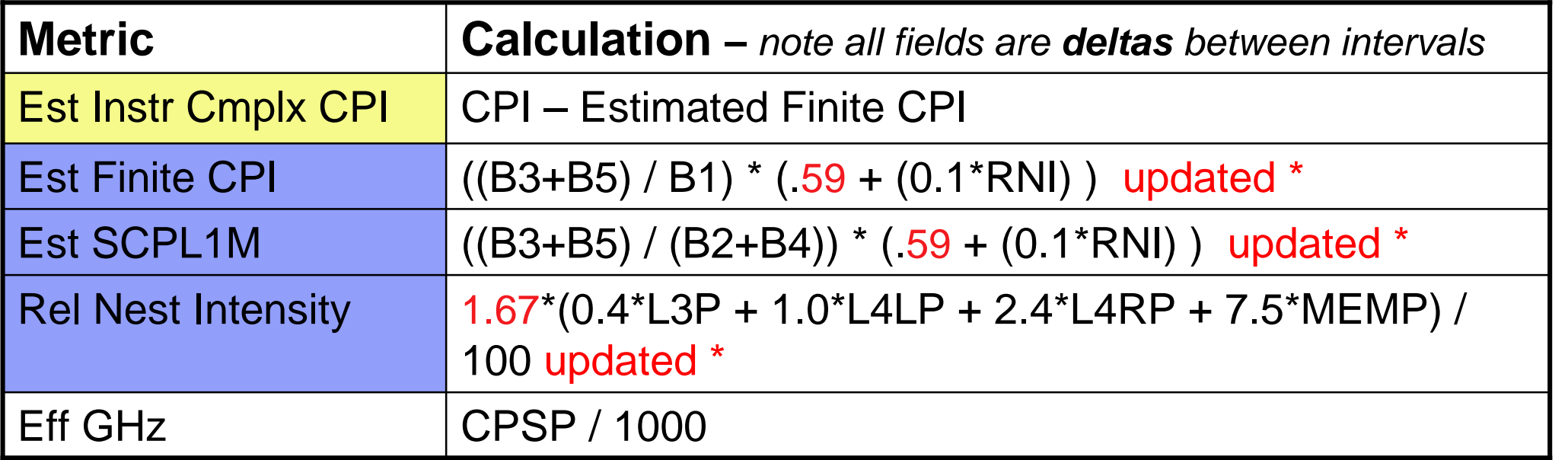

### Note these Formulas may change in the future

### \* Updated July 2012

- Est Instr Cmplx CPI Estimated Instruction Complexity CPI (infinite L1)
- Est Finite CPI Estimated CPI from Finite cache/memory
- Est SCPL1M Estimated Sourcing Cycles per Level 1 Miss
- Rel Nest Intensity –Reflects distribution and latency of sourcing from shared caches and memory
- Eff GHz Effective gigahertz for GCPs, cycles per nanosecond

Workload Characterization L1 Sourcing from cache/memory hierarchy

- B\* Basic Counter Set Counter Number
- P\* Problem-State Counter Set Counter Number

See "The Load-Program-Parameter and CPU-Measurement Facilities" SA23-2260-03 for full description

CPSP - SMF113\_2\_CPSP "CPU Speed"

# Formulas – Additional TLB

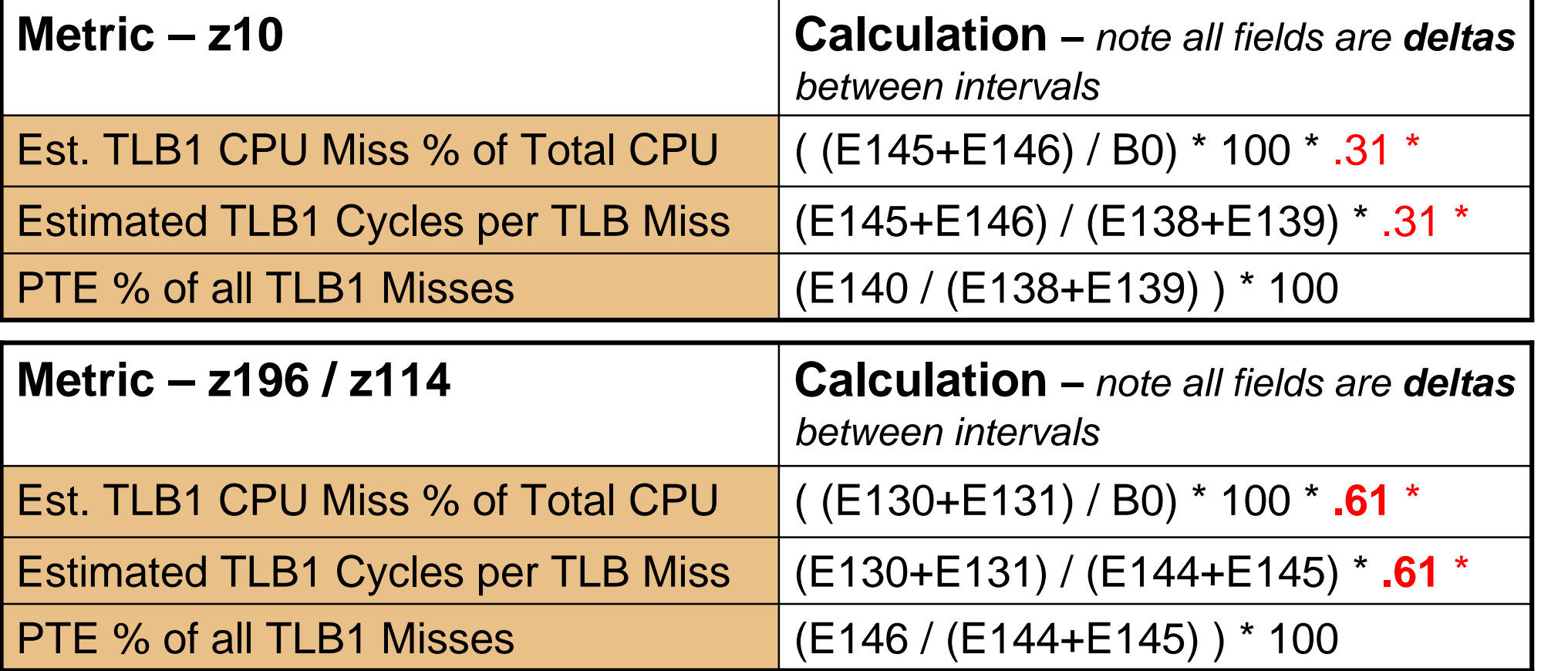

### Note these Formulas may change in the future

### \* Updated March 2012 / **August 2012**

Est. TLB1 CPU Miss % of Total CPU - Estimated TLB CPU % of Total CPU Estimated TLB1 Cycles per TLB Miss – Estimated Cycles per TLB Miss PTE % of all TLB1 Misses – Page Table Entry % misses

B\* - Basic Counter Set - Counter Number

See "The Load-Program-Parameter and CPU-Measurement Facilities" SA23-2260- 03 for full description

E\* - Extended Counters - Counter Number

See "IBM The CPU-Measurement Facility Extended Counters Definition for z10, z196, z114 and zEC12" SA23-2261-02 for full description

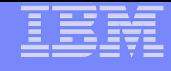

### ATS – Washington Systems Center **Definitions**

- **CPI Cycles per Instruction**
- **PRB STATE % Problem State**
- **L1MP Level 1 Miss Per 100 instructions**
- **L15P / L2P % sourced from L1.5 or L2 cache**
- **L2LP % sourced from Level 2 (or L4) Local cache (on same book)**
- **L2RP % sourced from Level 2 (or L4) Remote cache (on different book)**
- **L3P % sourced from L3 cache**
- **MEMP % sourced from Memory**
- **LPARCPU APPL% (GCPs, zAAPs, zIIPs) captured and uncaptured**
- **Est Instr Cmplx CPI Estimated Instruction Complexity CPI**
- **Est Finite CPI Estimated Finite CPI**
- **Est SCPL1M Estimated Sourcing Cycles per L1 Miss Per 100 instructions**
- **Rel Nest Intensity Relative Nest Intensity**
- **Eff GHz Effective Gigahertz**
- **Machine Type Machine Type (e.g. z10, z196, zEC12)**
- **LSPR Wkld LSPR Workload match based on L1MP and RNI**
- **Pool 1 = GCP, 3 = zAAP, 6 = zIIP**

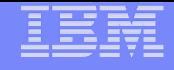

# **Data Profiles**

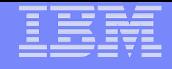

# **Profiles**

## **40 Total LPARs**

- 14 z10 ECs / z10 BCs
- 26 z196s / z114s

## **HiperDispatch**

- 28 Yes
- 12 No

## **33 LPARs utilized zIIPs and/or zAAPs**

**Customer Data from 2012**

**Completed June 2012**

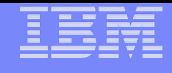

# **Total Processor GCP Busy**

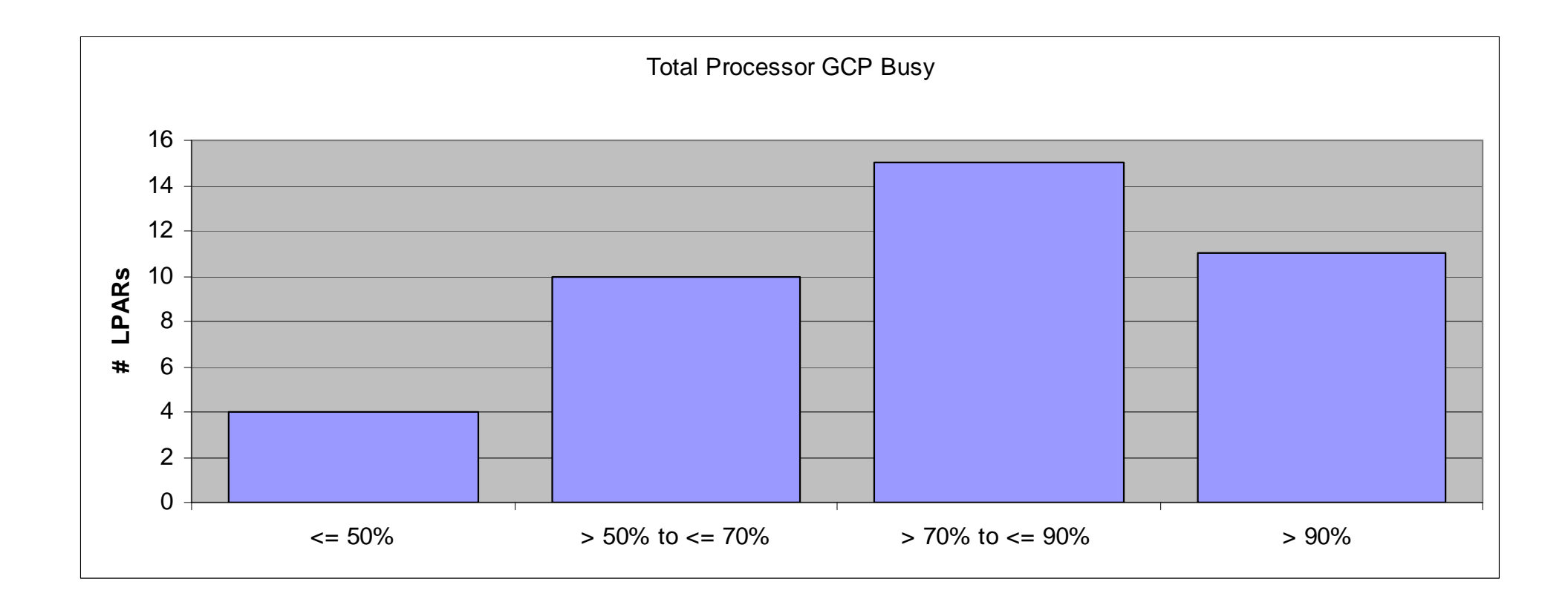

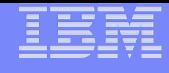

# **LPAR CPU Engines Distribution**

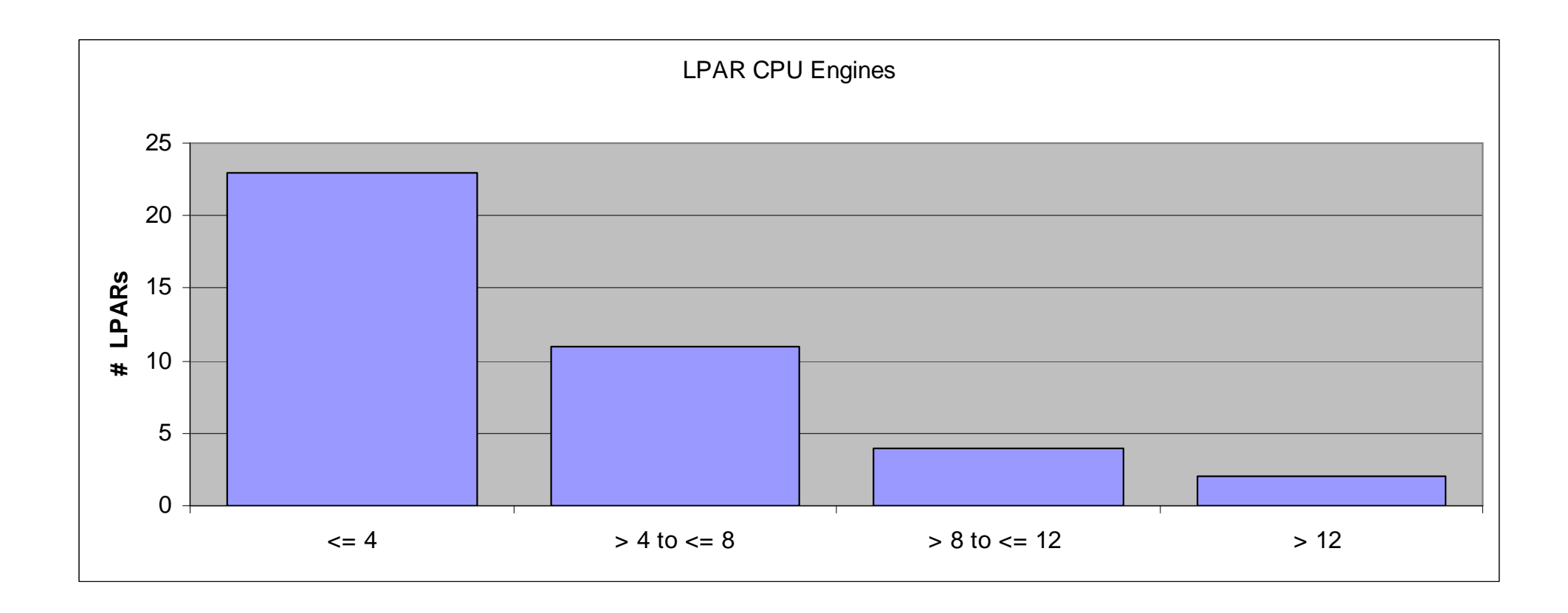

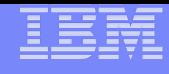

# **GCP Capacity Used Vs Weight**

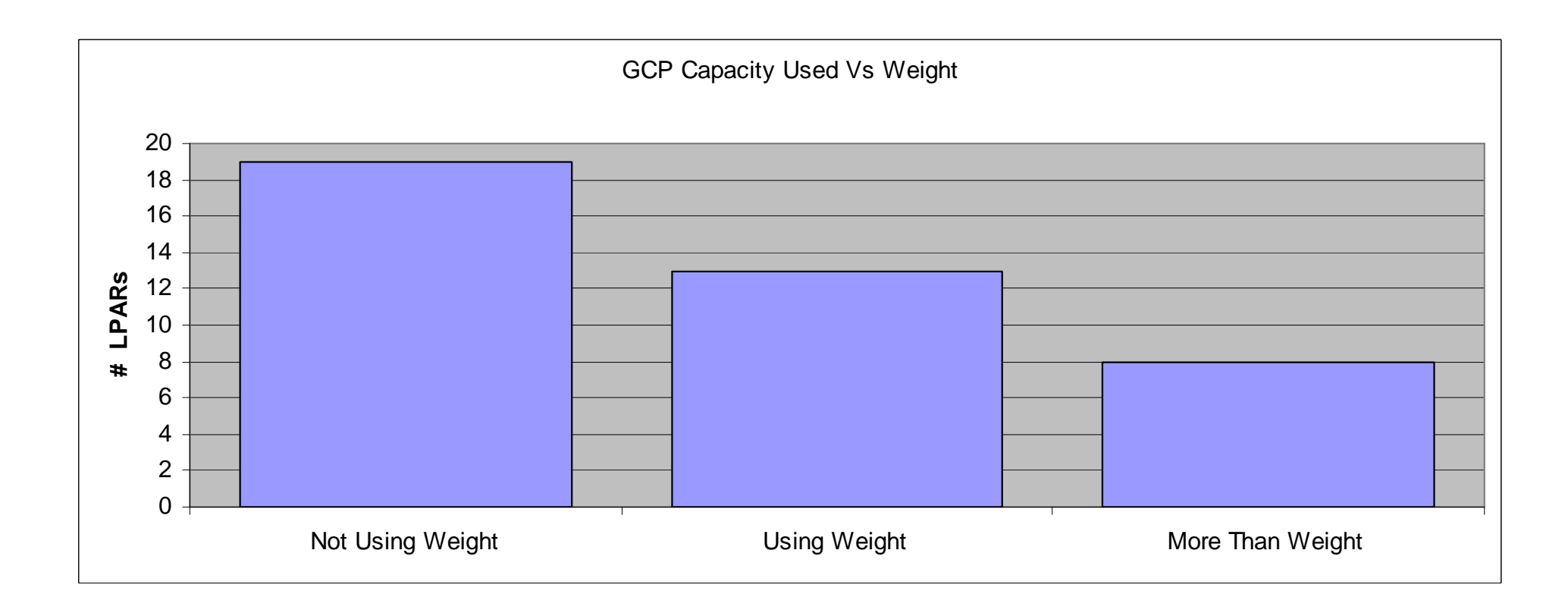

Not Using Weight GCP Eng <= -.5 Weight Using Weight GCP Eng > -.5 and < +.5 Weight More Than Weight GCP Eng >= +.5 Weight

# **HD=Yes / No Distribution**

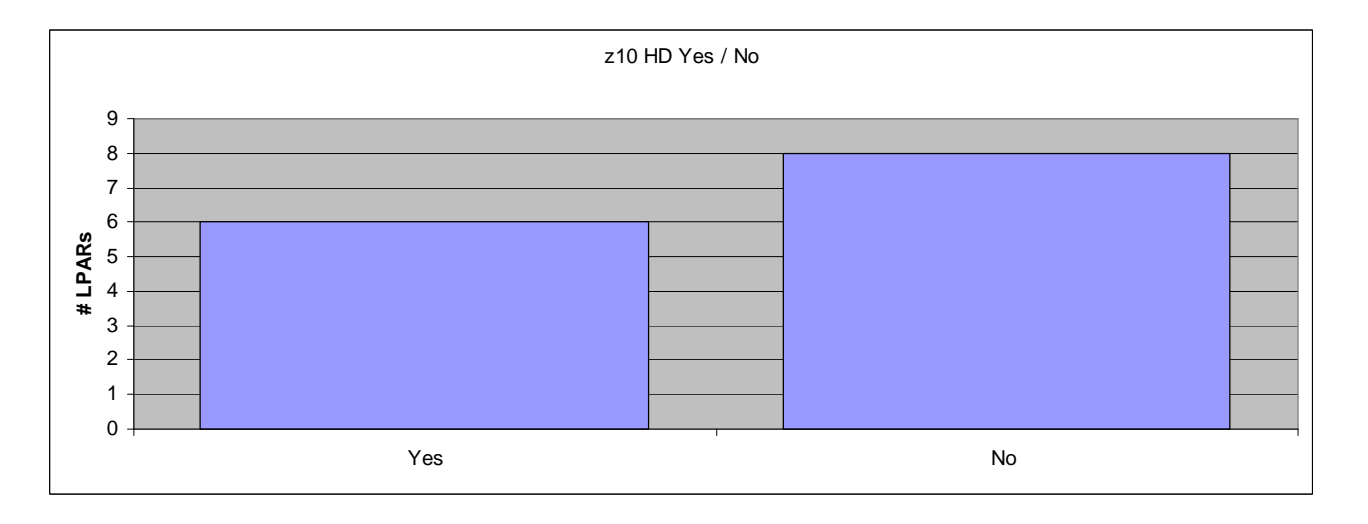

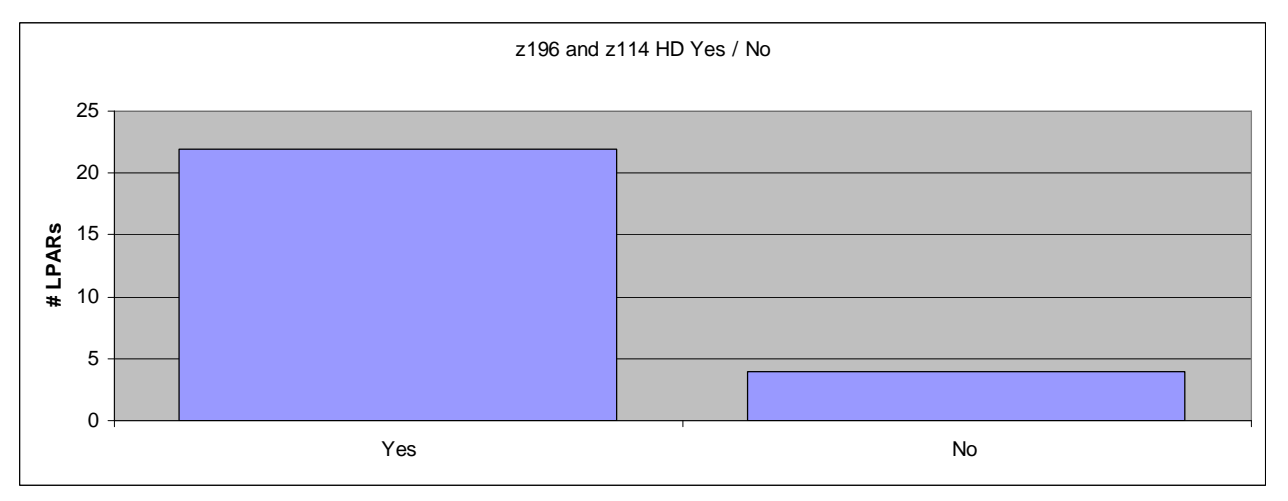

**z196**

–HD=YES is even more important on z196, ensure HD=YES, 0-11% for 1 Book z196 •See "Planning Considerations for HiperDispatch Mode **Version 2**" **WP101229**

http://www.ibm.com/support/techdocs/atsmastr.nsf/WebIndex/WP101229

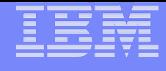

# **CPU MF Averages – Technology Differences**

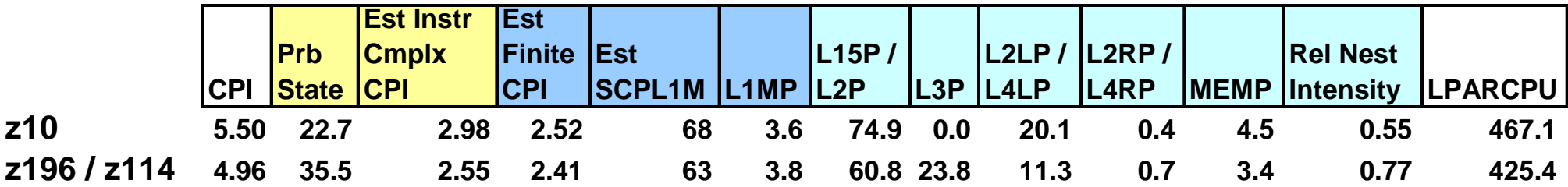

### **CPU MF Metrics do not imply "goodness" or "badness"**

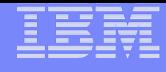

## Data Profiles – RNI Vs CPI

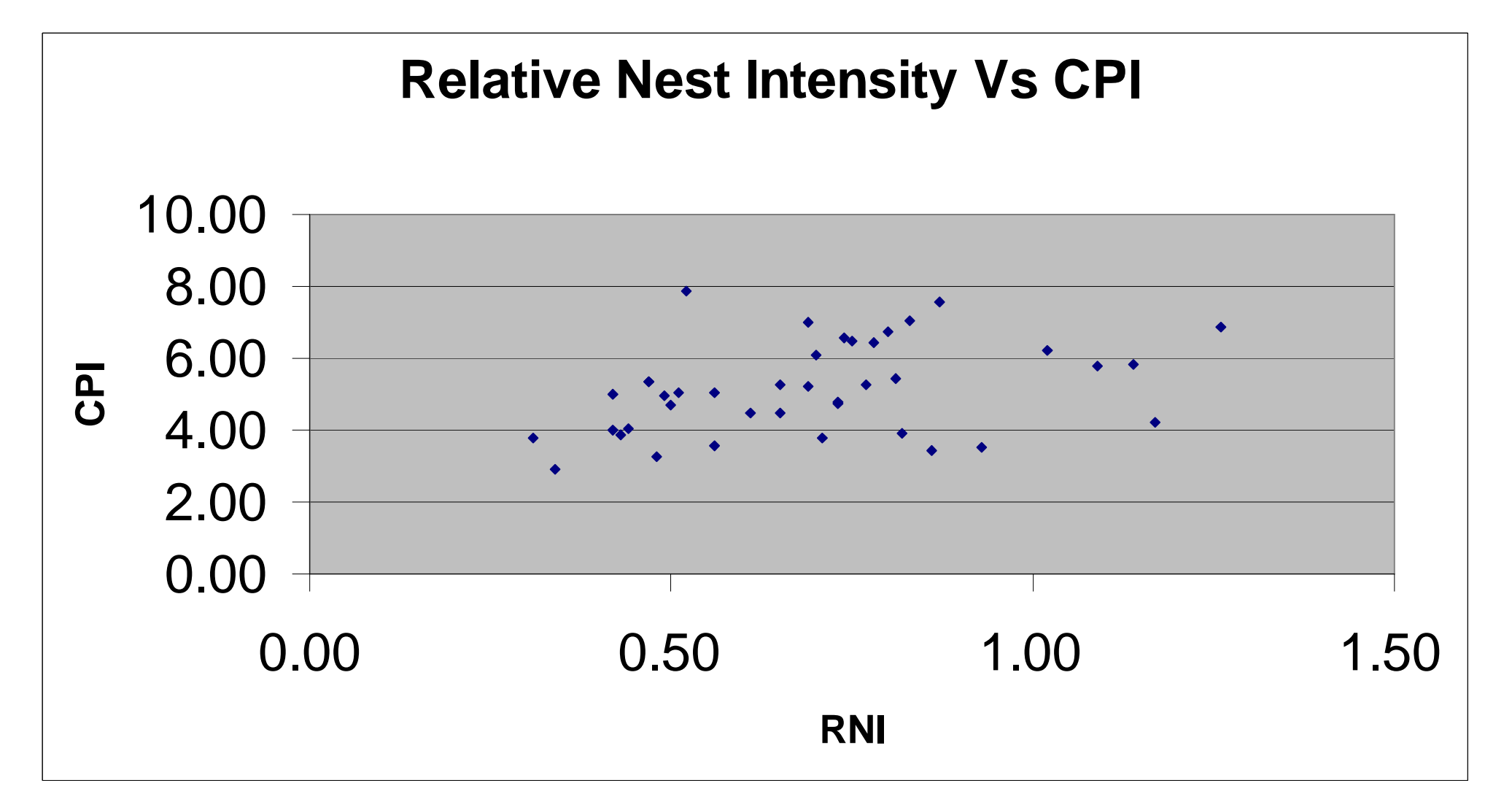
## Data Profiles – RNI Vs CPI

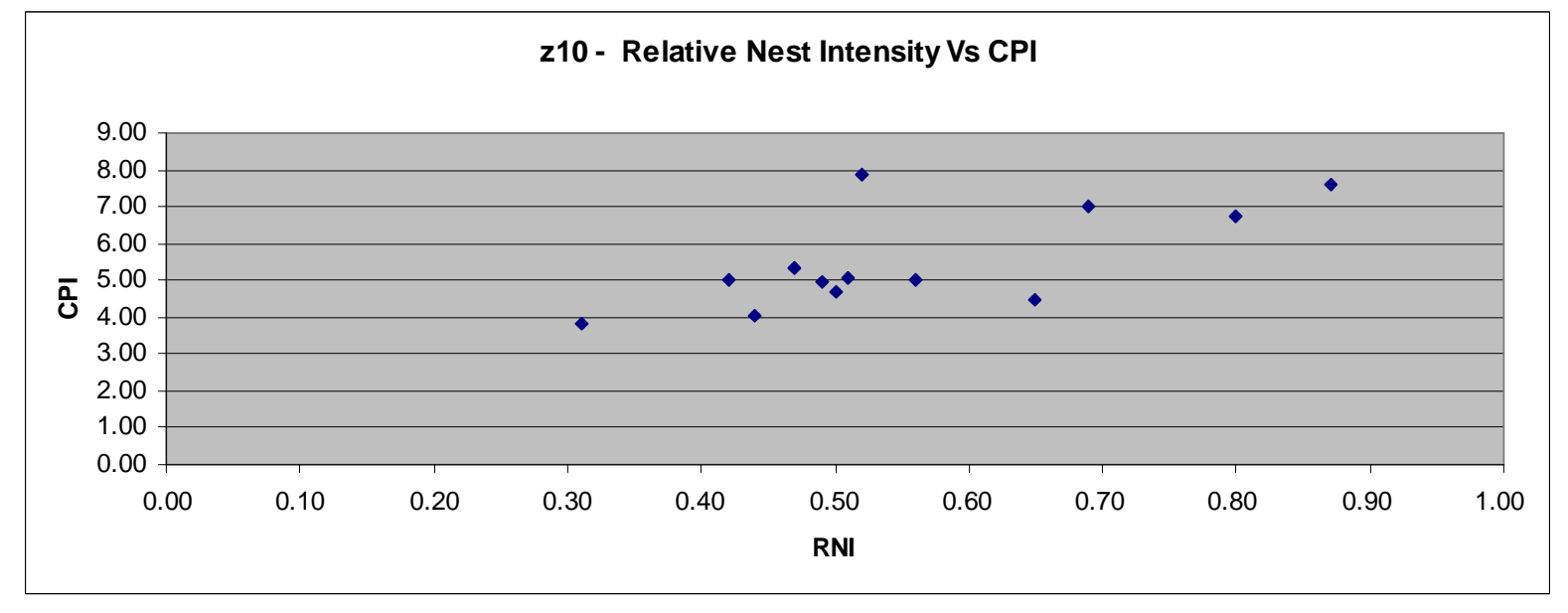

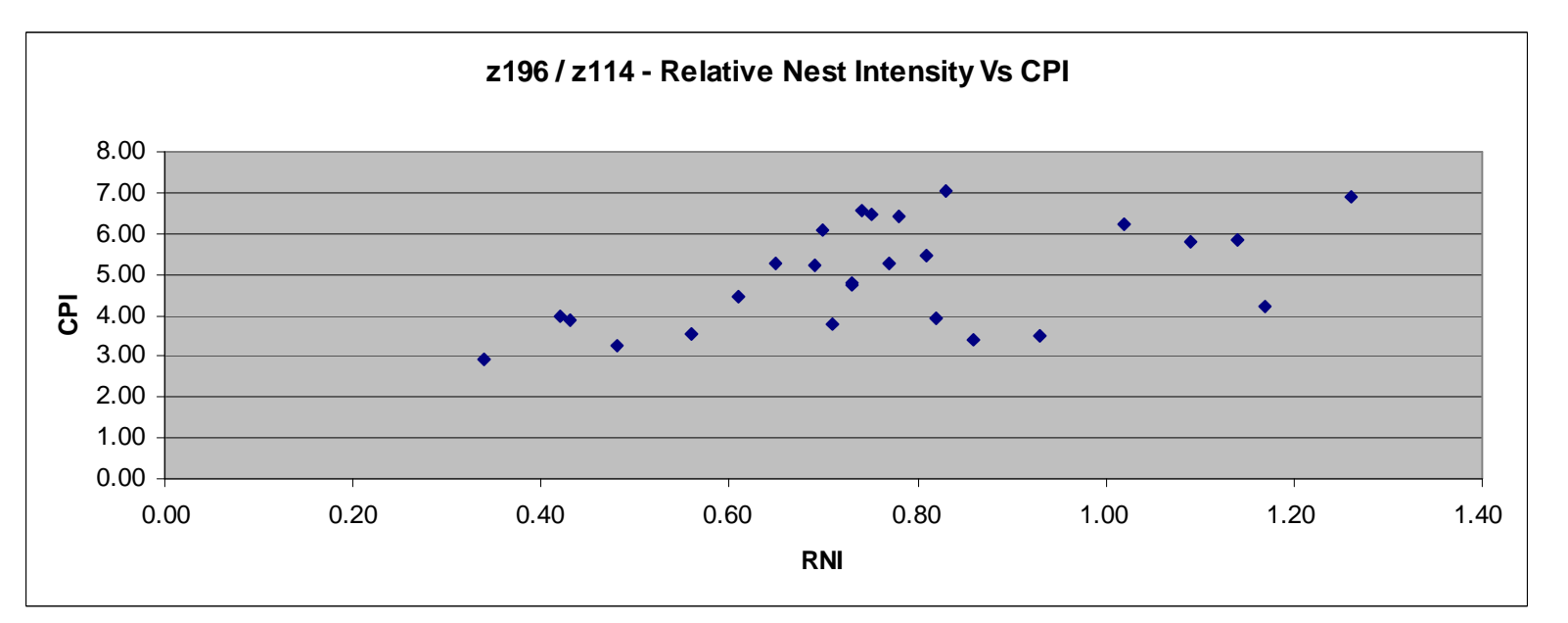

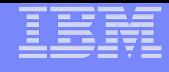

## **LSPR Workload Match**

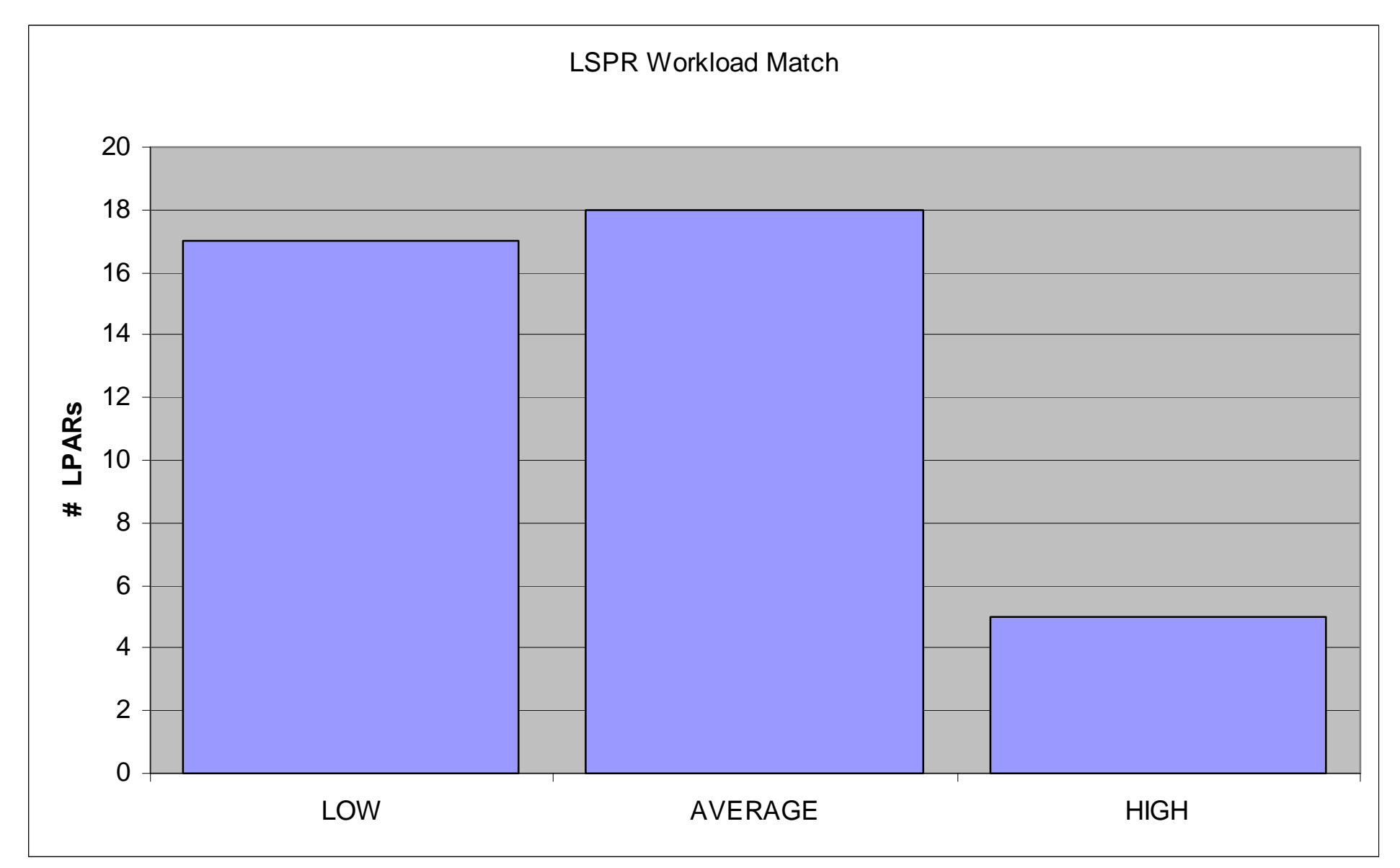

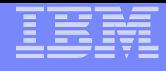

## Data Profiles z10 and z196 / z114

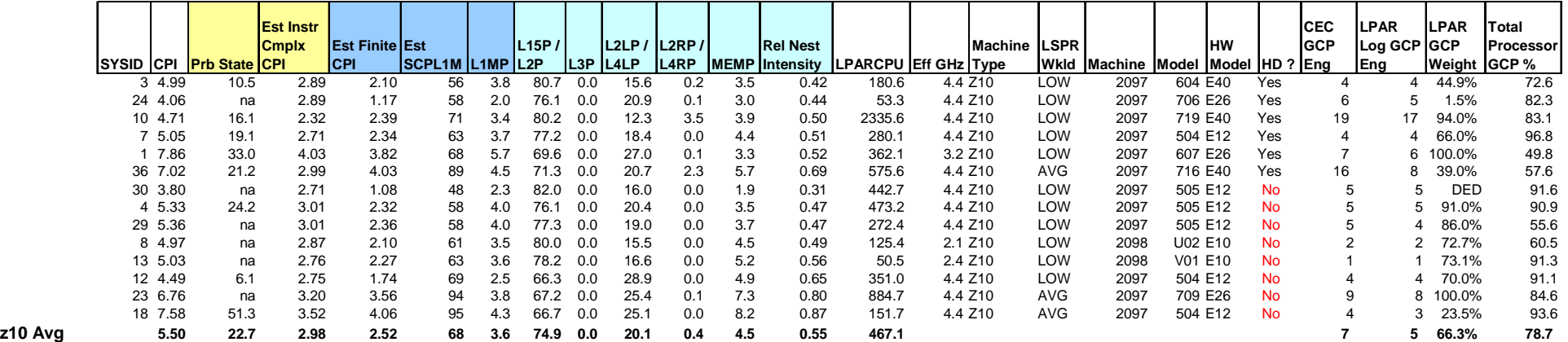

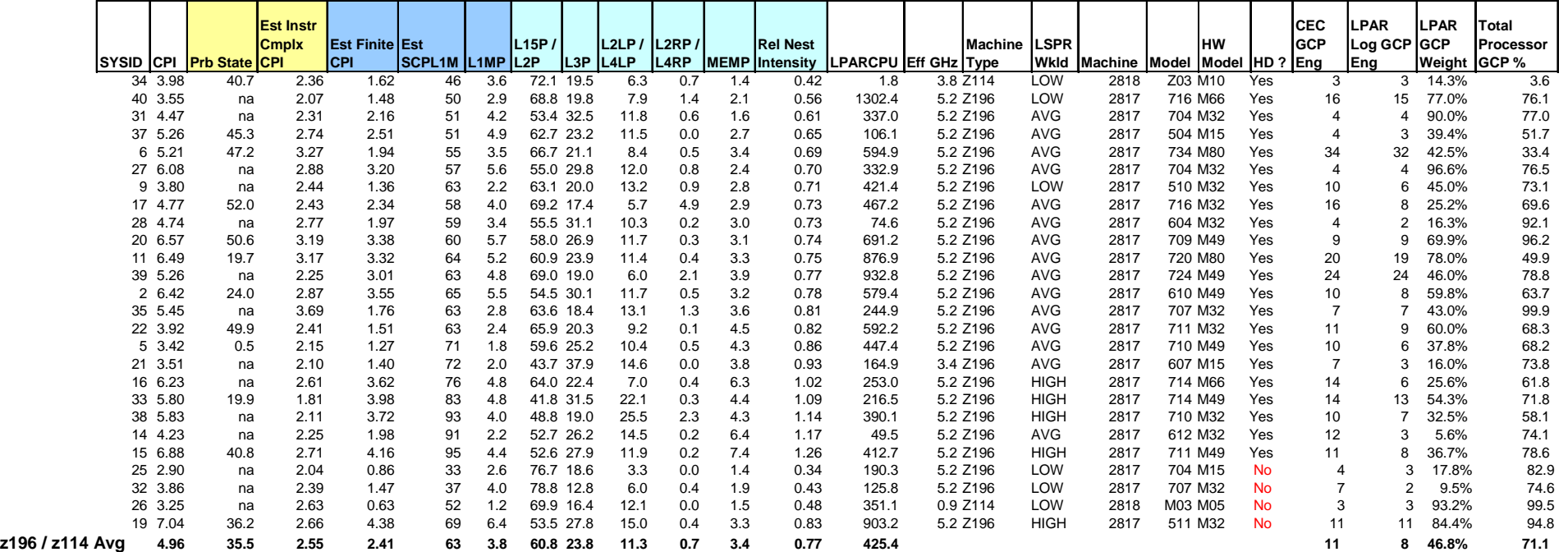

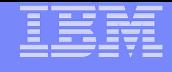

# **HiperDispatch Considerations**

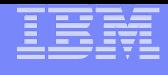

## **HiperDispatch Considerations**

### **Adjusting Weight to increase Vertical Highs**

- z196 710, Processor GCP Busy 58.1%, LPAR: 7 Logicals, 32.5% Weight
	- Results in 2 VHs, 2 VMs, and 3 VLs
	- Using more GCP than weight, 390.1 LPAR CPU Vs 325 weight (> .5 Engine more)
	- Data shows 2 VMs with lower L3Ps and higher RNIs than 2 VHs
- Consider assigning more weight from 32.5% to 35.1% to get additional VH
	- Processor Capacity is available
	- Fine tuning to increase L3P for Vertical High (thus lower RNI and Lower CPI)

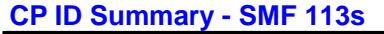

**SMF 70s**

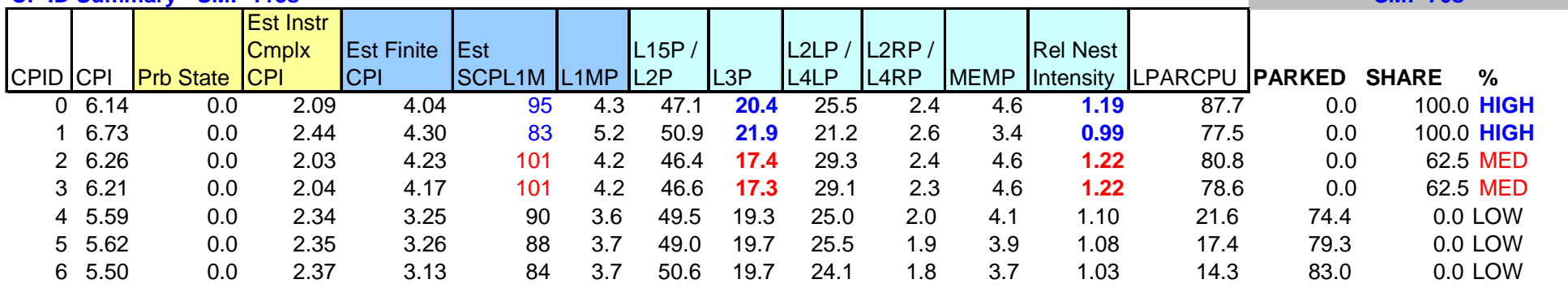

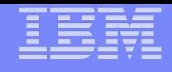

# **HiperDispatch Considerations**

- **z196 HiperDispatch=NO specified for 4 LPARs**
- **z196 Objective keep VH Polarity Processors on same chip**
	- Source PU from On Chip L3 Cache
	- HD=YES is assumed LSPR / zPCR

#### **L3 Off Chip and Off Book sourced from respective L4s**

• CPU MF provides a measurement of this activity

#### **Example from LPAR with HD=NO**

– Opportunity cost: L4 Local sourcing that could have been resolved from L3

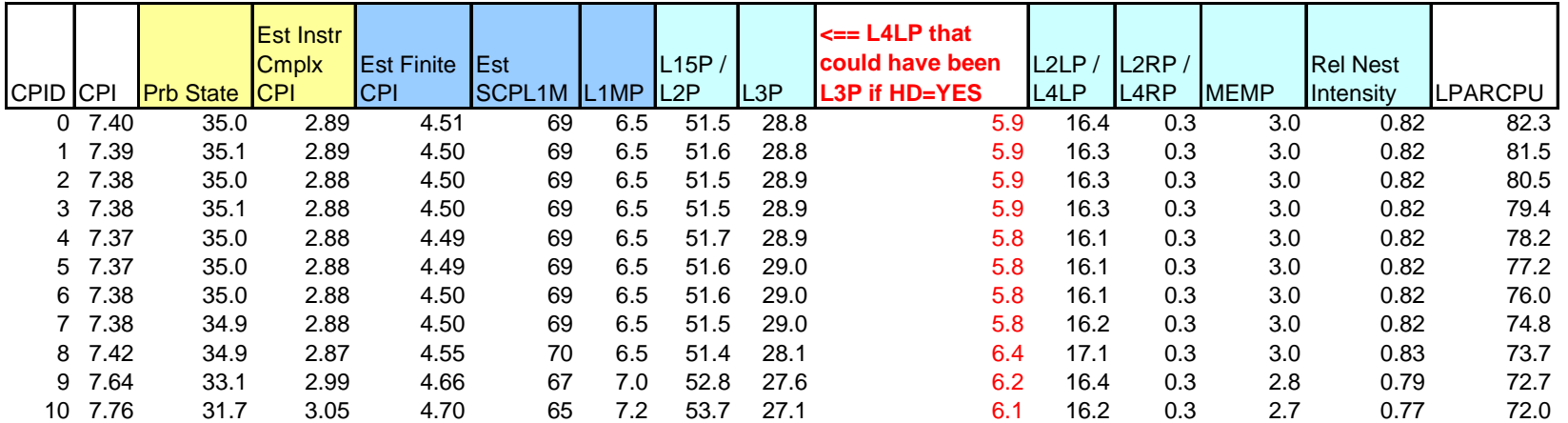

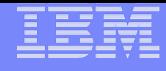

## **References and Feedback**

- **CPU MF Webinar Replays and Presentations**
	- **http://www.ibm.com/support/techdocs/atsmastr.nsf/WebIndex/PRS4922**
- **Additional z/OS CPU MF information** 
	- **http://www.ibm.com/support/techdocs/atsmastr.nsf/WebIndex/TC000066**
- **How to Collect CPU Measurement Facility data for z/VM** 
	- **http://www.ibm.com/support/techdocs/atsmastr.nsf/WebIndex/TD105949**